## **UNIVERSIDADE FEDERAL DA GRANDE DOURADOS Faculdade de Ciências Biológicas e Ambientais Curso de Gestão Ambiental**

# **Elaboração de um banco de dados georreferenciados do acervo do Herbário DDMS para a gestão da biodiversidade**

# **Chun Pu Hung**

**Dourados – MS 2014** 

Ficha catalográfica elaborada pela Biblioteca Central - UFGD

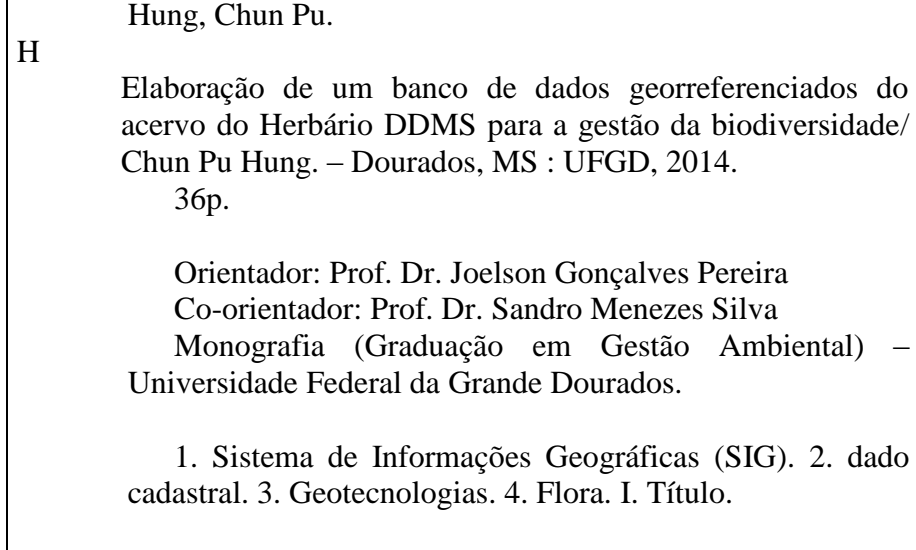

### CHUN PU HUNG

# **Elaboração de um banco de dados georreferenciados do acervo do Herbário DDMS para a gestão da biodiversidade**

Trabalho de Conclusão de Curso apresentado ao curso de Gestão Ambiental da Universidade Federal da Grande Dourados, como parte dos requisitos para obtenção do título de bacharel em Gestão Ambiental.

Orientação: Prof. Dr. Joelson Gonçalves Pereira

Co-orientação: Prof. Dr. Sandro Menezes Silva

**Dourados – MS 2014** 

## **BANCA EXAMINADORA**

Orientador: Prof. Dr. Joelson Gonçalves Pereira

**\_\_\_\_\_\_\_\_\_\_\_\_\_\_\_\_\_\_\_\_\_\_\_\_\_\_\_\_\_\_\_\_\_\_\_\_\_\_\_\_\_\_\_\_\_\_\_\_\_\_\_\_\_\_\_\_\_\_\_\_\_\_\_\_\_\_\_\_\_\_** 

**\_\_\_\_\_\_\_\_\_\_\_\_\_\_\_\_\_\_\_\_\_\_\_\_\_\_\_\_\_\_\_\_\_\_\_\_\_\_\_\_\_\_\_\_\_\_\_\_\_\_\_\_\_\_\_\_\_\_\_\_\_\_\_\_\_\_\_\_\_\_**  Prof. Dra. [Zefa Valdivina Pereira](http://www.ufgd.edu.br/docentes/zefa-valdivina-pereira) 

**\_\_\_\_\_\_\_\_\_\_\_\_\_\_\_\_\_\_\_\_\_\_\_\_\_\_\_\_\_\_\_\_\_\_\_\_\_\_\_\_\_\_\_\_\_\_\_\_\_\_\_\_\_\_\_\_\_\_\_\_\_\_\_\_\_\_\_\_\_\_**  Prof. Dr. Alan Sciamarelli

Dedico este trabalho á minha família pela lição de vida e exemplo de determinação e ternura.

#### **AGRADECIMENTOS**

Quero agradecer ao Criador do universo pela vida e oportunidade que me foram concedidas e tem guiado meus caminhos dando-me a fé e perseverança para concluir o curso.

Aos meus pais e meus irmãos pelo incentivo e apoio incondicional em todos os momentos.

À minha alma gêmea pela paciência e firmeza que sempre me apoiou nos momentos difíceis.

Aos meus amigos e famílias pelos carinhos e incentivos durante todo esse tempo.

Ao Prof. Dr. Fábio Roque de Oliveira que deu o primeiro incentivo para a dedicação na pesquisa cientifica.

A todos os professores do Curso de Gestão Ambiental que dedicam à preparação de novos profissionais da área, especialmente Prof. Dr. [Paulino Barroso Medina Junior,](http://www.ufgd.edu.br/docentes/paulino-barroso-medina-junior) Prof. Dra. [Zefa Valdivina Pereira, Prof. Dr. Joelson Gonçalves Pereira](http://www.ufgd.edu.br/docentes/zefa-valdivina-pereira) , Prof. Dr. Sandro Menezes Silva, Prof. Maurício Stefanes cujas dedicações para com as aulas foram visíveis e me inspiram ainda mais o amadurecimento do conhecimento.

Ao meu coorientador Prof. Dr. Joelson Gonçalves Pereira pela orientação, sugestões e a correção do texto, especialmente pela sua imensa paciência e incentivo continuo durante toda a graduação e sua contribuição para elaboração deste trabalho.

Ao meu coorientador Prof. Dr. Sandro Menezes Silva pelo compartilhamento de suas experiências profissionais e sua valiosa contribuição para o desenvolvimento da ideia deste trabalho.

Aos professores examinadores disponíveis para participação da banca deste trabalho.

Ao Técnico do herbário Emerson Pereira da Silva pelo fornecimento de dados, informações e sugestões valiosas para desenvolvimento deste trabalho.

A minha Professora de Ensino Fundamental Blanca Perdomo de García pela sua paciência e carinho que me incentivo á busca do conhecimento.

Aos meus amigos, que sempre me deram apoio e muito companheirismo, um agradecimento especial aos meus amigos: Nayara Brandão Blans, Victor Dengo e Yulliana Hsie.

 Aos colegas da turma do Curso de Graduação de Gestão Ambiental pela convivência companheirismo durante a graduação.

O grão de areia é quase nada. Mas parece uma estrela pequenina refletindo o sol de Deus. O grão que, ao pisarmos é insignificante, ganha dimensão inimaginável quando junto com outros grãos vira instrumento do passar do Tempo."

Chico Xavier.

# **SUMÁRIO**

<span id="page-7-0"></span>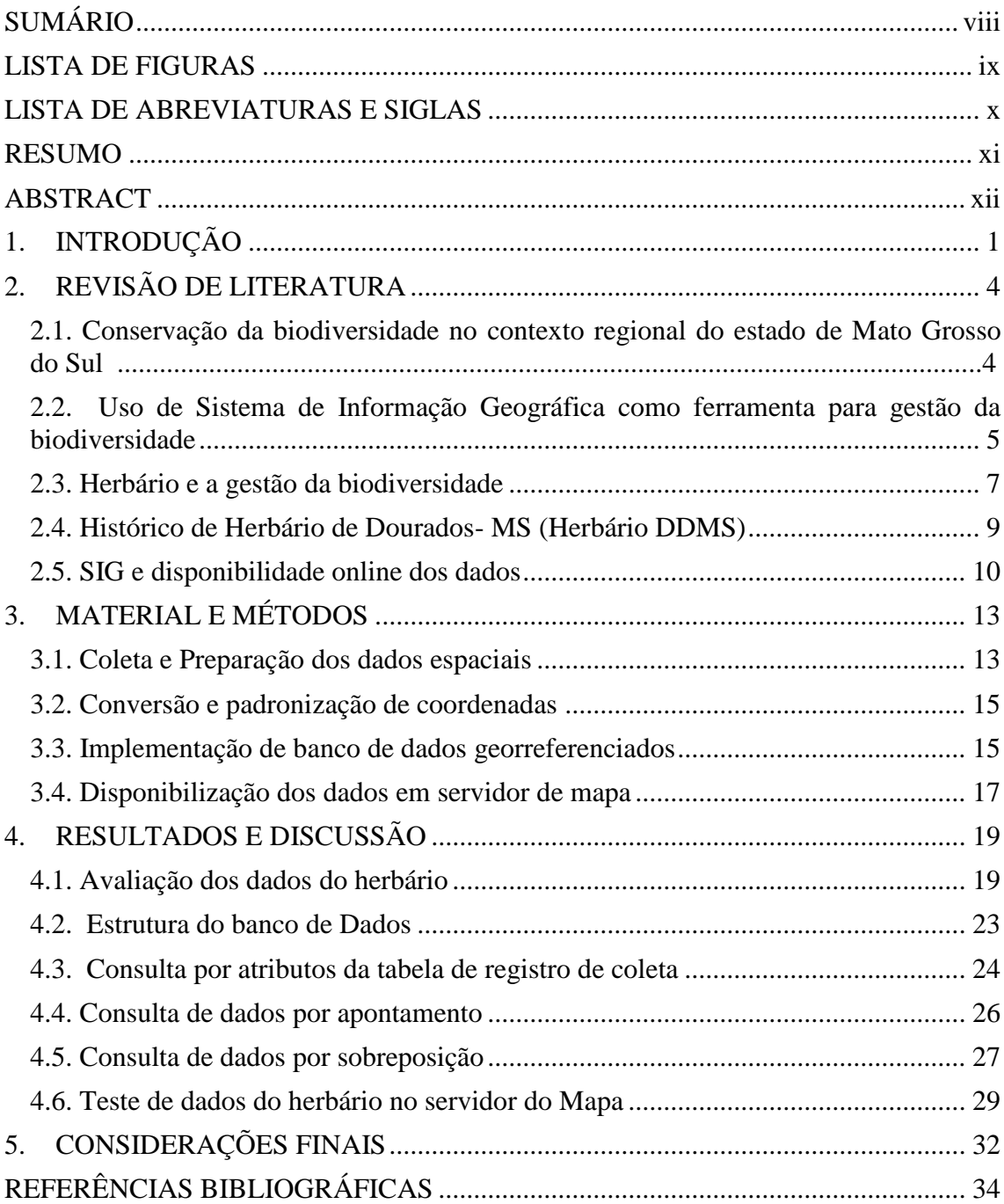

# **LISTA DE FIGURAS**

<span id="page-8-0"></span>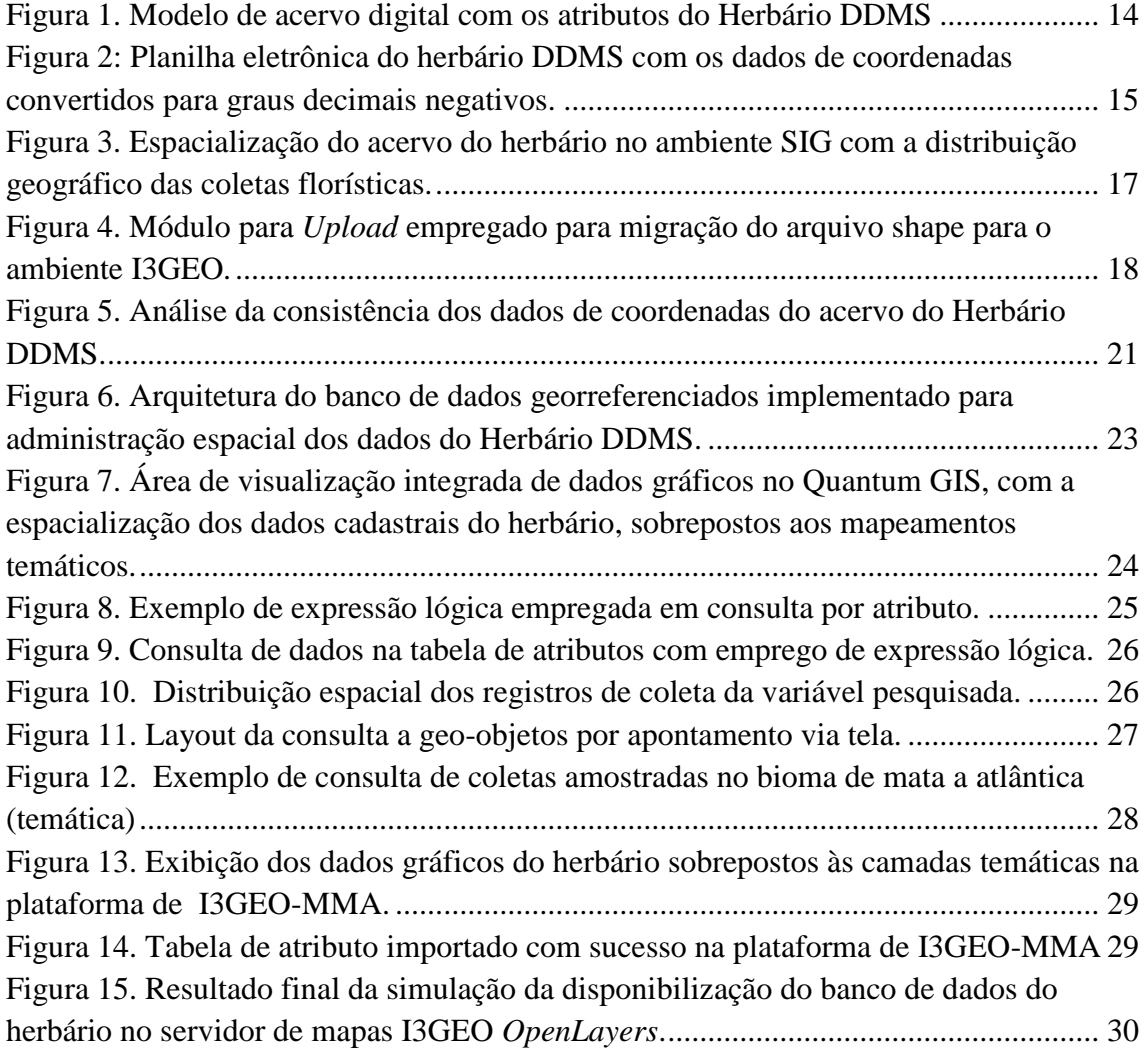

#### **LISTA DE ABREVIATURAS E SIGLAS**

<span id="page-9-0"></span>ANA - Agencia Nacional das Águas

CRIA - Centro de Referência em Informação Ambiental

GD - Graus Decimais

Herbário DDMS - Herbário de Dourados-MS, da Universidade Federal da Grande Dourados

IBGE - Instituto Brasileiro de Geografia e Estatística

INCT – Herbário Virtual - Herbário Virtual da Flora e dos Fungos dos Institutos Nacionais de Ciência e Tecnologia

INDE - Infraestrutura Nacional de Dados Espaciais

INPE - Instituto Nacional de Pesquisas Espaciais

MMA - Ministério do Meio Ambiente

RBH - Rede Brasileira de Herbários

SBB - Sociedade Botânica do Brasil

SIG - Sistema de Informações Geográficas

UFGD - Universidade Federal da Grande Dourados

UTM - *Universal Transvese Mercator* 

WGS 84 - *World Geographic Sistem* 1984

#### **RESUMO**

<span id="page-10-0"></span>O uso da geotecnologia tem uma grande utilidade para a conservação da biodiversidade, devido a sua capacidade de coletar dados espaciais sobre as distribuições de espécies, além de permitir a produção e gerenciamento de informações georreferenciadas que possam contribuir como subsídio ao desenvolvimento de diversos estudos científicos. Neste sentido, este trabalho teve como objetivo estruturar um banco de dados georreferenciados em SIG para armazenar e organizar os dados de levantamentos florísticos registrados no acervo do Herbário de Dourados-MS (DDMS), da Universidade Federal da Grande Dourados. Tal proposição atende a necessidade de promover o acesso mais amplo de usuários aos dados catalogados, através de consulta *online*, assim como a utilização do acervo para a realização de análise espacial integrada. A metodologia utilizada no trabalho incluiu o emprego de rotinas de geoprocessamento envolvendo técnicas de tratamento, armazenamento e análise espacial dos dados, processadas com o emprego do aplicativo SIG Quantum Gis 1.8. O resultado da pesquisa consistiu na implementação de uma estrutura de banco de dados georreferenciado que foi empregada como repositório para armazenamento dos dados cadastrais do herbário. A estrutura georreferenciada possibilitou o armazenamento de 1316 registros de coleções florísticas associadas a 585 espécies amostradas, o que corresponde a 27% do acervo total do herbário. O resultado do teste dos dados cadastrais no servidor de mapa I3GEO, mantido pelo Ministério de Meio Ambiente através de *upload*, mostrou as diversas vantagens da disponibilização *online* desses dados.

**Palavras-chave: Sistema de Informações Geográficas (SIG), dado cadastral, Geotecnologias, flora.** 

#### **ABSTRACT**

<span id="page-11-0"></span>The use of geotechnology has great utility to the conservation of biodiversity, due its capacity to collect special data about species distributions, also allows the production and management of georeferenced information which can contribute as subsidy to the development of a wide range of scientific studies. In this sense, the present work has as goal to structure a SIG georeferenced database, to store and organize floristic surveys recorded in the Dourados-MS (DDMS) Herbarium's collection, of Federal University of Grande Dourados. Such proposition attends the need to promote a wider access to the cataloged data by the users, through online consult, so as the use of the collection for the realization of integrated spatial analysis. The methodology used on the work included the employment of geoprocessing routines involving treatment, storing and spatial data analysis techniques, processed through the SIG Quantum Gis 1.8 application. The research's result consisted in the implementation of a georeferenced database structure which was used as the repository to store herbarium's registration data. The georeferenced structure allowed the storage of 1.316 records of floristic collections associated to 585 sampled species, which corresponds to 27% of herbarium's total collection. The result of the test on registration data of map server I3GEO, maintained by Ministry of Environment through upload, showed the various advantages of online availability of these data.

**Keywords: Geographic Information System (GIS), registration data, geotechnologies, flora.** 

### **1. INTRODUÇÃO**

<span id="page-12-0"></span>O Brasil possui uma das maiores biodiversidades<sup>1</sup> do mundo, onde se inclui mais de 20% do total de espécies da Terra. Esta biodiversidade, seja fauna e flora, encontrase distribuída em distintos ecossistemas que compõe os biomas brasileiros que são a Amazônia, o Pantanal, o Cerrado, a Caatinga, os Pampas e a Mata Atlântica (MMA, 2013).

Nas ultimas décadas, a intensificação das atividades antrópicas sobre os recursos naturais, vem resultando no aumento da degradação ambiental, a qual reflete, dentre outros aspectos, na destruição das *habitas*, a exemplo do que se verifica com a quase supressão da Mata Atlântica e a degradação do Cerrado, gerando a perda da biodiversidade. A base econômica do país, orientada pela expansão de agronegócio, motiva o avanço da fronteira agropastoril, o que provoca a redução da cobertura florestal. Esses são alguns dos principais fatores que aceleram o processo da extinção das espécies, o que leva à consequente perda de patrimônio genético (SANO et al., 2010; CUNHA & GUEDES, 2013)

Diante desse cenário advém a necessidade de promover o conhecimento sobre a biodiversidade para sua conservação. A construção desse conhecimento se inicia com os inventários sobre diversos ecossistemas e grupos taxonômicos, visando o entendimento sobre características das espécies e sua interação com o meio ambiente (LEWINSOHN & PRADO, 2004; MMA, 2002).

Porém, há limitações para que esses conhecimentos sejam aproveitados no processo de planejamento de estratégias de conservação. Um dos fatores que determinam tal condição está relacionado à disponibilidade restrita dos registros de inventários, acervos e catalogação dos levantamentos sobre biodiversidade, organizados de forma convencional, por meio de formulários catalográficos ou fichas de inventário.

<u>.</u>

<sup>1</sup> O termo "biodiversidade" pode ser definido pelo artigo 2º da Convenção sobre Diversidade Biológica – CDB (1992), como "a variabilidade de organismos vivos de todas as origens, compreendendo, dentre outros, os ecossistemas terrestres, marinhos e outros ecossistemas aquáticos e os complexos ecológicos de que fazem parte; compreendendo ainda a diversidade dentro de espécies, entre espécies e de ecossistemas"

Esta condição implica na indisponibilidade de um acesso facilitado desses acervos, o que impede seu acesso de forma mais ampla para consulta por parte dos usuários potenciais (KURY et al., 2006; LEWINSOHN & PRADO, 2004).

Dada a essa limitação, os registros das coleções biológicas, indispensáveis para as pesquisas cientifica, em muitos casos permanecem confinados aos museus de biodiversidade, jardins botânicos, zoológicos ou herbários, reduzindo a capacidade de produção de novos conhecimentos por meio do acesso a esses inventários (KURY et al., 2006).

 Neste sentido, a busca de alternativa para desenvolver uma base de dados integrada que contribua para ampliar os registros catalográficos sobre a biodiversidade e facilitar o acesso dessas informações, torna-se fundamental para produção de conhecimentos aplicáveis ao fortalecimento de políticas e ações de conservação da biodiversidade (PEIXOTO & BARBOSA, 2009; KURY et al., 2006).

O uso da geotecnologia tem uma grande utilidade para este propósito, devido a sua capacidade de coletar os dados espaciais sobre as distribuições das espécies e integrar informações que permitem análises mais detalhadas, permitindo que se alcance de forma mais eficiente o objetivo de diversos estudos científicos. Destaca-se, ainda, como importante ferramenta de suporte a tomadas de decisão no processo de planejamento ambiental, permitindo, por exemplo, a identificação das áreas prioritárias para a conservação, delimitação de corredores de biodiversidades, criação de cenário de gestão a partir de modelagem ambiental, dentre outros (MOREIRA, 2009).

Ademais, os recursos de geotecnologia permitem a constituição de plataformas geográficas que possam disponibilizar por meio de consulta *online* os registros de levantamentos sobre a biodiversidade, melhorando assim a acessibilidade dessas informações (AYRES, 2010). Implementadas por meio de uma estrutura de banco de dados geográficos em ambiente SIG (Sistema de informações Geográficas), esta plataforma proporciona a atribuição de uma referência espacial, com base em coordenadas geográficas, para os dados catalogados que compõem os inventários florísticos, permitindo sua integração com os demais dados georreferenciados e mapeamentos temáticos diversos (MOREIRA, 2009; CRIA, 2014).

 Assim, para fortalecer a ideia de fácil acesso à informação, a internet se torna o melhor meio que permite a disponibilidade dos dados (PEREIRA, 2012), possibilitando maior número de usuários para consultas sobre os acervos sem restrição de locais e de

tempo. Ou seja, a consulta pode ser realizada mediante o uso de servidores de mapa, através dos quais os usuários visualizam espacialmente os arquivos em uma base cartográfica que permite utilizar os diversos recursos disponíveis para realizar análise espacial e projetar um mapa personalizado de acordo com o interesse da pesquisa (MIRANDA, 2005).

A disponibilização para consulta *online* dos inventários de biodiversidade, por meio de uma base georreferencianda, potencializa a capacidade de acesso e compartilhamento das informações por parte da comunidade acadêmico-científica, assim como entre instituições públicas, privadas e órgãos governamentais responsáveis por conduzir as políticas de conservação do meio ambiente, de forma que subsidia o processo de tomada de decisão (AYRES, 2010; KURY et al., 2006; BIOTA/ FAPESP, 2014).

 O Herbário de Dourados-MS (Herbário DDMS) da Universidade Federal da Grande Dourados possui registros de levantamentos florísticos da região sul do estado de Mato Grosso do Sul. Seu acervo é organizado na forma convencional em fichas catalográficas sua consulta ocorre de forma pré-agendada, o que limita o acesso livre desses dados por parte de potenciais usuários.

Neste sentido, este trabalho tem como objetivo estruturar um banco de dados georreferenciados em ambiente SIG que permita armazenar, organizar e integrar os levantamentos florísticos catalogados no herbário da Universidade Federal da Grande Dourados (Herbário DDMS), bem como propor alternativa para disponibilizar esses dados para a consulta *online*.

### **2. REVISÃO DE LITERATURA**

# <span id="page-15-1"></span><span id="page-15-0"></span>**2.1. Conservação da biodiversidade no contexto regional do estado de Mato Grosso do Sul**

A extensão territorial do estado de Mato Grosso do Sul se insere em três dos seis biomas do Brasil: Mata Atlântica, Cerrado e Pantanal. Esses biomas apresentam uma rica biodiversidade devido à variação de ecossistemas existentes no interior das bacias do Paraguai e Paraná (SILVA et al., 2010). Porém, o avanço da degradação ambiental causado pela mudança da cobertura natural para uso antrópico do solo, tem comprometido o estado de conservação e a manutenção dos ecossistemas nesses biomas (SEMAC, 2012).

O Cerrado é caracterizado pelo ecossistema de formação do tipo savana tropical. Ultimamente, a intensificação no ritmo de exploração econômica dessa região, vem propiciando grande perda de sua biodiversidade (MMA, 2007). Este bioma ocupa maior área em extensão no estado de Mato Grosso do Sul, com aproximadamente 214.779 km<sup>2</sup>, o que representa 61% do território estadual. A área possui 32% de cobertura vegetal natural, porém não se verificam fragmentos florestais de grandes extensões (SILVA et al., 2010; SANO et al., 2010). O uso econômico do bioma é representado, principalmente, por pastagens cultivadas em que se sustenta a criação de gado de corte, sendo esta a principal atividade econômica do estado. É muito frequente a prática de supressão de vegetação nas nascentes e a mata ciliar para a fim de serem usadas como áreas de pastagem, o que compromete a conservação dos recursos hídricos da região (SANO et al., 2010).

A Mata Atlântica abrange 50.163  $km^2$  correspondendo a 14% da extensão total do território estadual, sendo 22,6% apresentam cobertura florestal natural enquanto que 72% compreendem áreas antropizadas ocupadas pela atividade de agropastoril. Este bioma foi o que sofreu maior ação antrópica, dada à intensidade da degradação ambiental sobre seus ecossistemas. Apresenta a maior taxa de desmatamento em comparação aos demais, de modo que dispõe de apenas 8% de áreas constituídas por fragmentos florestais bem preservados (SILVA et al., 2010). Esta área possui uma importância estratégica para a conservação da biodiversidade, em face da grande variedade de espécies nela encontrada, haja visto, que dispõe de uma das maiores concentrações de espécies por metro quadrado do planeta (CUNHA & GUEDES, 2013).

Por sua vez, o Pantanal consiste na maior planície inundável do mundo, reunindo diversas condições ambientais para estabelecimento uma rica da biota terrestre e aquática. Todavia o equilíbrio dos ecossistemas pantaneiros, controlado pela dinâmica de inundação periódica, vem sendo comprometido pelo desenvolvimento das atividades econômicas (MMA, 2007). Este bioma ocupa aproximadamente a extensão de 89.750 km<sup>2,</sup> correspondendo 25% do território estadual. Apresenta 89,8% da sua área com cobertura natural. Embora seja o bioma mais preservado, a pecuária extensiva juntamente com o aumento de desmatamentos promove a alteração de áreas naturais, aumentando o risco de degradação ambiental do seu ecossistema (SILVA et al., 2010; MMA, 2007).

A relevância ecológica do estado de Mato Grosso do Sul devido à presença de espécies arbóreas de diversas formações florestais abrangendo os três grandes biomas sobre o seu território, se contrapõe ao ritmo de degradação motivado pela expansão econômica sem planejamento sobre esses ecossistemas. Tal cenário destaca a necessidade da utilização de instrumento que possam contribuir para a melhoria dos processos de gestão da biodiversidade, promovendo a sua efetiva conservação (SCIAMARELLI, 2005).

# <span id="page-16-0"></span>**2.2. Uso de Sistema de Informação Geográfica como ferramenta para gestão da biodiversidade**

O uso de Sistema de Informações Geográficas (SIG) apresenta um conjunto de ferramenta que aumenta a eficiência para a gestão da biodiversidade, devido a sua capacidade de integração espacial dos dados. Uma vez que as coletas das espécies esta associado com a referencia geográfica, torna-se dados que possa ser integrado à base de dados digitais, permitindo estudar sobre a distribuição das espécies e o meio ambiente ou ecossistemas em que esta inserida (como exemplo de bioma, bacia hidrográfica). Essa ferramenta apresenta uma variedade de recurso para a associação entre diversas temáticas ambientais (uso e ocupação do solo, solo, geologia, geomorfologia), facilitando o análise espacial mediante representação de dados em um mapa.

O Sistema de Informação Geográfica – SIG possui um conjunto de ferramenta que permite integrar, tratar, armazenar, analisar e gerenciar os dados espaciais em ambiente de banco de dados georreferenciados. Essas rotinas operacionais executadas em SIG compõem a cadeia metodológica do geoprocessamento, a partir do

planejamento da coleta de dados até a geração de informações que possam subsidiar as tomadas de decisão (SILVA, 2003).

Segundo Moreira (2009), as informações geográficas como distribuição e localização de espécies de acordo com os atributos estabelecidos no banco de dados geográficos, poderão gerar mapas temáticos a partir do seu cruzamento com outras informações de natureza espacial, como bioma, declividade, altimetria entre outros.

Os dados espaciais são os objetos ou condições do mundo real que podem ser representados por primitivas gráficas, como ponto, linha e polígono, em meio computacional (SILVA, 2003). Essas feições, uma vez georreferenciadas (atribuídas de índice espacial ou coordenada) poderão estabelecer ligações com os atributos (dados alfanuméricos) de cada objeto representado. Quando disposto em uma estrutura associativa entre feição gráfica e relação de atributos, a representação espacial se configura em um geo-objeto (dado espacial com valores agregados), cujo modelo é empregado como fundamento para a construção de estrutura de dados cadastrais. Como exemplo de dados cadastrais, as representações gráficas de cada objeto geográfico podem estar associadas aos diversos atributos (INPE, 2012). Isso possibilita estabelecer uma interface mais interativa com o usuário para consultar as informações relacionadas a uma entidade geográfica, uma vez que os dados estão geograficamente distribuídos, permitindo a facilidade da visualização seletiva de dados por meio de consultas por atributos.

Neste sentido, a implementação de um banco de dados georreferenciados em SIG com as informações sobre as espécies e o ecossistema em que as mesmas estão inseridas, torna-se um recurso eficiente para gestão da biodiversidade. Tal recurso, além de permitir a organização georreferenciada dos dados, permite realizar análises detalhadas sobre a distribuição das espécies e sua interação com outros elementos da paisagem, como a hidrografia, rodovias, biomas, geomorfologia, geologia, dentre outros, tornando assim, um recurso eficiente para organização de inventários da biodiversidade e elaboração de estratégias de conservação (AYRES, 2010; BIOTA/FAPESP, 2014).

As coleções de herbários são exemplos de inventários que podem se beneficiar com emprego de estruturas georreferenciadas, Tais acervos consistem em estruturas destinadas à documentação e catalogação da diversidade vegetal e fúngica de uma dada região, sendo utilizados para estudos relacionados à flora, abordando morfologia,

taxonomia, biogeografia e outros campos de conhecimentos (PEIXOTO & MAIA, 2013).

Quando essas coleções são organizadas em um banco de dados georreferenciados, tem-se o maior aproveitamento de suas informações, potencializando a geração de conhecimentos científicos referentes à biodiversidade. Isto se deve à capacidade de espacialização dos dados, de modo a permitir a recuperação de informações sobre o ambiente onde os mesmos foram coletados. Além disso, consiste num recurso eficiente para planejamento de novas coletas, com o propósito da atualização do inventario da biodiversidade florística presente no herbário (KURY et al., 2006).

#### <span id="page-18-0"></span>**2.3. Herbário e a gestão da biodiversidade**

Embora o Brasil detenha 20% da biodiversidade do Planeta, possui apenas 1% dos acervos biológicos e científicos do mundo. Esse problema está relacionado com a deficiência de infraestrutura para desenvolver tecnologias de sistemas de informações integradas que permitam organizar, armazenar e tratar os dados das coleções biológicas (KURY et al., 2006).

O inventário da biodiversidade botânica do país ou de uma região é geralmente documentado no herbário através das amostras de plantas ou de fungos denominadas espécimes, coletadas por especialistas cadastrados neste tipo de instituição. Os materiais coletados são conservados através de técnicas de desidratação ou armazenados em meio liquido. Tal acervo acaba dispondo de um registro histórico da ocorrência de espécies de uma região, pois incluem a catalogação de dados florísticos até mesmo de áreas que já sofreram alterações no uso do solo, a exemplo de fragmentos florestais já suprimidos ou áreas que já foram desmatadas (PEIXOTO& MAIA, 2013; PEIXOTO, BARBOSA, 1989).

O Herbário tem como finalidade a identificação de espécimes de plantas e fungos desconhecidos através da comparação com outros espécimes da coleção herborizada, identificada e tombada. Permite, ainda, a reconstituição da vegetação de uma área, além de possibilitar a avaliação do efeito da poluição ambiental ou de perturbações naturais sobre o meio, bem como de possibilitar a reconstituição dos caminhos percorridos por coletores de materiais herborizados (PEIXOTO & MAIA, 2013; JUDD et al, 2009).

Além disso, o herbário é o único lugar que comprova a veracidade de um estudo da botânica e outras áreas da ciências biológicas e da terra, uma vez que, todas as pesquisas desta área somente tem validade quando os materiais coletados são incorporados ao acervo, permitindo assim, a verificação posterior da espécie estudada por outros pesquisadores (BARBIERI et al., 2007).

 Recentemente, dado o desenvolvimento da tecnologia da informação, emergiram várias iniciativas institucionais e governamentais para a informatização dos herbários, como no caso do sistema internacional para gerenciamento do herbário BRAHMS (Botanical Research and Herbarium Management System), a Rede Brasileira de Herbários - RBH, o Herbário Virtual da Flora e dos Fungos (INCT – Herbário Virtual) promovido pelos Institutos Nacionais de Ciência e Tecnologia e Sistema Nature desenvolvido por Barbieri (2007).

 O BRAHMS é um sistema desenvolvido pelo departamento de *Plant Sciences* (Ciência Vegetal) da Universidade de *Oxford* da Inglaterra em 1999. O sistema é utilizado para administrar e integrar os dados obtidos a partir das pesquisas botânicas assim como das coleções dos herbarios, as jardins botânicos e o banco de sementes, etc, apresentando um conjunto de ferramenta com diversa funcões para gerenciamentos de base de dados e análise dos dados como exemplo de elabolar um mapa de distribuição de espécies (BRAHMS, 2014).

 A RBH foi formada a partir da "Comissão de Herbários" da Sociedade Botânica do Brasil - SBB, a qual dispõe de um catálogo que apresenta dados sobre os acervos dos herbários de todo país, através de um banco de dados desenvolvido com o auxílio do centro de Processamento de Dados da Universidade Federal do Rio Grande do Sul - UFRG (SBB, 2013).

O INCT - Herbário Virtual da Flora e dos Fungos é um instituto que tem a finalidade de estabelecer uma rede de herbários no Brasil, assim como promover a integração de equipes de informação e informática para a biodiversidade. Tem como princípio promover o acesso livre e aberto aos dados, informações e ferramentas disponíveis a qualquer indivíduo ou grupo. O sistema de informação utilizado para acesso do dado é o *species*Link, o qual foi desenvolvido e mantido pelo Centro de Referência em Informação Ambiental (CRIA). Atualmente, este herbário virtual integra dados de 87 herbários do país e totaliza mais de quatro milhões de registros (INCT Herbário Virtual, 2014).

O Sistema Nature desenvolvido por Barbieri (2007), que consiste num aplicativo computadorizado em português, é utilizado para controlar a entrada e saída de material botânico de uma coleção de registros de dados do herbário, baseado na estrutura do Departamento de Ciências Florestais (HDCF) da Universidade Federal de Santa Maria (UFSM).

#### <span id="page-20-0"></span>**2.4. Histórico de Herbário de Dourados- MS (Herbário DDMS)**

O Herbário de Dourados-MS (Herbário DDMS) foi fundado em 2004 pelo Departamento de Biologia do Campus de Dourados da Universidade Federal do Mato Grosso do Sul. Em 2006 o Campus de Dourados foi transformado em Universidade Federal da Grande Dourados, dessa forma o Herbário foi incorporado a esta instituição. Tem como principal objetivo abrigar amostras da biodiversidade vegetal da região. O acervo atende as atividades de pesquisa científica tanto da UFGD como de outras instituições como Centro Universitário da Grande Dourados -UNIGRAN, Universidade Estadual de Mato Grosso do Sul - UEMS, Universidade Anhanguera e entre outros. O herbário também presta serviço na área de ensino, realizando determinações e identificação de espécie para a comunidade científica e atuando na educação ambiental voltada às escolas (UFGD, 2014).

Os primeiros registros de levantamentos botânicos catalogados no acervo do herbário datado de 1986 sendo de responsabilidade da Dra. Ivonete Marcante Contato (*In memorian)* e Dra. Maria do Carmo Vieira*,* que realizaram as primeiras coletas sistematizadas para Microrregião de Dourados. Atualmente o Herbário DDMS possui 4919 registros de espécimes catalogados em sua coleção, sendo a grande maioria proveniente das coletas no cerrado e nas florestas semideciduas da região da Grande Dourados (UFGD, 2014). Ultimamente, também foram incorporadas no acervo as coletas de materiais proveniente do Pantanal do Chaco e de florestas estacionais deciduais da Serra da Bodoquena. Esses materiais foram coletados pelos pesquisadores, profissionais e acadêmicos de diversas instituições da região (UFGD, UEMS, UNIGRAN, ANHAGUERA).

Atualmente, o Herbário DDMS, encontra-se inserido no Museu de Biodiversidade da UFGD (MUBIO), estando cadastrado junto à Rede Brasileira de Herbário, e dispõe de um curador responsável pela sistematização da sua coleção, além de um técnico de acervo que responsável pela manutenção e documentação da coleção.

#### <span id="page-21-0"></span>**2.5. SIG e disponibilidade online dos dados**

 A integração do SIG com a web espacial é uma considerável fonte para compartilhamento dos dados espaciais via internet, permitindo a troca, aquisição e integração desses dados entre usuários e instituições (MIRANDA, 2005; GUIMARÃES, 2012). A disponibilização de dados *online* consiste numa alternativa eficiente para a distribuição de informações geográficas, permitindo uma série de várias vantagens advindas desse processo, dentre elas a viabilidade financeira, quando comparado aos dados impressos, além de garantir maior interatividade na consulta dos dados, uma vez que o usuário pode escolher as temáticas e atributos a serem incorporado no mapa (GUIMARÃES, 2012).

 A disponibilizar os dados georreferenciados para consulta *online* ocorre por meio de uso de um aplicativo para disponibilizar mapa na web, denominada servidor de mapa (MIRANDA, 2005).

Dentre os vários servidores de mapa disponíveis no mercado, um dele é o TerraLib, desenvolvido pela Divisão de Processamento de Imagem (DPI) do Instituto Nacional de Pesquisas Espaciais (INPE) e que pode ser acessado através do endereço www.terralib.org. O TerraLib é uma bilblioteca *online* de dados espaciais, que tem como objetivo possiblitar o desenvolvimento de uma nova geração de aplicativo SIG que por dispor de uma diversidade de ferramentas para análise geográfica, permite maior interação e fluxo de dados entre usuarios, ampliando a capacidade de geração de novas informações, assim como da produção de conhecimento a partir da disponibilização para consulta *online* dos dados espaciais (MIRANDA, 2005).

Pereira (2012) menciona que a implementação de Infraestruturas de Dados Espaciais – IDE pressupõe uma disponibilização ampla de informações territoriais utilizando-se as tecnologias existentes. Enfatiza, ainda, que os mapas acessíveis através da internet já fazem parte da realidade de usuários do mundo inteiro, com diferentes níveis de conhecimento e com possibilidades variadas de abordagem e análise de dados e geração de informações por parte do próprio usuário.

A diversidade de aplicativos disponíveis, muitos deles de acesso livre e disponibilização gratuita, contribui para a difusão de uma quantidade cada vez maior de dados geográficos, contribuindo também para a ampliação do universo de usuários desse tipo de informação como no caso de I3geo, o *species*Link, Sinbiota entre outros.

No Brasil, dentre as ferramentas empregadas à disponibilização e consulta de dados espaciais *online* mais difundidas se destaca o I3geo. Esse aplicativo corresponde a um SIG nacional de terceira geração que funciona como uma biblioteca geográfica *online,* criado com a finalidade de subsidiar a publicação dos dados georreferenciados na internet. Esse recurso foi concebido como um padrão de *software* livre que permite a visualização de dados espaciais além de dispor de ferramentas que permitem a inserção de novos dados diretamente em sua página principal (PEREIRA, 2013).

O *[species](http://splink.cria.org.br/)*Link é uma rede colaborativa desenvolvido pelo Centro de Referência em Informação Ambiental (CRIA), que tem o objetivo de integrar as informações primárias sobre a biodiversidade e disponibilizar de forma livre para permitir o acessos aberto desse dados através da internet. Esta rede apresenta uma plataforma *online* que permite a visualização do espécime e comparação entre exemplares depositados em diferentes coleções e a espacialização das coleções biológicas. Ademais apresenta um conjunto de ferramentas para análise espacial através da produção de mapas, gráficos e relatórios dinâmicos que são essenciais para a produção de sínteses do novo conhecimento (CRIA, 2014).

Reunindo a ideal de espacialização dos dados e a acessibilidade das informações sobre a biodiversidade, o uso de servidor de mapa é um recurso que visa melhorar a gestão das informações, a exemplo do trabalho de Ayres (2010) que desenvolveu um Sistema de Informação na plataforma *Web*, capaz de reunir e disponibilizar dados com maior precisão geográfica sobre as espécies de plantas ou animais ameaçadas de extinção. Tal sistema permite cadastrar as espécies com sua respectiva característica taxonômica e outra informações relevantes, além de permitir a realização de consultas espaciais dos atributos descritivos das espécies, propiciando a geração de mapa interativo através da tecnologia *Google Maps*. A funcionalidade, associada ao desempenho amigável de sua interface de consulta aos dados cadastrados, garantem que essa ferramenta seja aplicada de forma eficiente ao gerenciamento e difusão de dados sobre biodiversidade.

 Por último, vale destacar um exemplo de aplicação desses recursos para o gerenciamento da biodiversidade. O Sinbiota é um Sistema de Informação Ambiental

desenvolvido pelo Programa de Pesquisas em Caracterização, Conservação, Recuperação e Uso Sustentável da Biodiversidade do Estado de São Paulo (Biota-FAPESP), que tem por objetivo integrar informações geradas pelos pesquisadores que faz parte do programa, associá-las com uma base georreferenciada de qualidade. Isso torna o recurso como meio de divulgação de informações sobre a biodiversidade do estado São Paulo e para a comunidade de cientifica e tomadores de decisões, servindo assim, como base para subsidiar a formulação de políticas de conservação dos remanescentes florestais e alternativa para a exploração sustentável dos recursos naturais (BIOTA**/** FAPESP, 2014 ; SINBIOTA, 2014).

### **3. MATERIAL E MÉTODOS**

<span id="page-24-0"></span>O procedimento metodológico adotado no trabalho constou de duas etapas distintas na organização de dados referente ao acervo do Herbário DDMS. A primeira fase consistiu na implementação de um banco de dados georreferenciados, em ambiente SIG, empregado como repositório para o armazenamento do inventario florístico catalogado no referido herbário. Para tanto, adotou-se a metodologia proposta por Moreira (2009) que elaborou um banco de dados com os inventários florísticos apresentando as principais características e mapeamento das espécies estudadas no Parque Tropical de Inhotim - MG.

Após a implementação do banco de dados em SIG, que permitiu a digitalização e georreferenciamento do acervo do herbário, procedeu-se a segunda etapa do trabalho que consistiu na verificação da funcionalidade da consulta aos dados integrados ao banco de dados georreferenciados, assim como o teste da disponibilização desse repositório de dados numa estrutura de ambiente servidor, de modo a permitir a disponibilização das informações dos dados por meio de consulta *online,* promovendo o compartilhamento desses dados com um universo maior de potenciais usuários.

Os procedimentos operacionais do trabalho foram fundamentados no uso de recursos de geotecnologia, com emprego de rotinas de geoprocessamento, envolvendo técnicas de tratamento, armazenamento e análise espacial dos dados. Essas rotinas e procedimentos operacionais são descritas a seguir:

#### <span id="page-24-1"></span>**3.1. Coleta e Preparação dos dados espaciais**

Primeiramente, houve a necessidade de se conhecer o protocolo adotado pela administração do herbário para o cadastramento e organização do seu acervo, assim como dos novos registros coletado pelos pesquisadores. O conhecimento desse protocolo permitiu obter a informação sobre os dados constante no formulário adotado para catalogação das amostras.

Os dados cadastrados no acervo do herbário foram fornecidos por meio de uma planilha eletrônica na extensão \**.xls*. Essa planilha apresenta o registro de coleções florísticas levantadas pelos pesquisadores desde o ano de 1986 dispondo dos atributos de dados, em conformidade com o formulário padrão adotado pelo herbário. Esses atributos aparecem organizados em colunas na planilha eletrônica que contem os referido acervo (Figura 1).

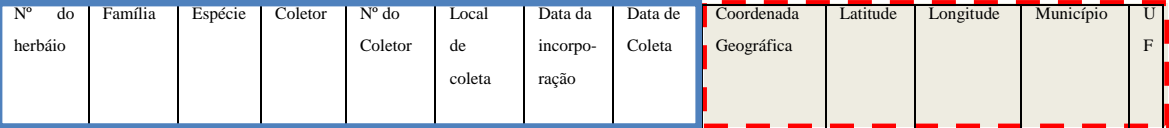

<span id="page-25-0"></span>**Figura 1.** Modelo de acervo digital com os atributos do Herbário DDMS

As primeiras oito células referem-se aos atributos originais do herbário que descrevem o material catalogado. Tais atributos compreendem o número de identificação do registro no herbário, as características taxonômicas do material florístico (família e espécie), a identificação do responsável pela coleta (coletor), o local e a data em que se realizou a coleta, assim como a data da incorporação do material coletado no acervo do herbário. As últimas células foram criadas e adaptadas por este trabalho com o propósito de recuperar as informações de localização espacial disponível na ficha de catalogação (campo "Coordenada Geográfica"), além de permitir o acréscimo e organização da situação geográfica do levantamento, possibilitando a entrada de dados espaciais no ambiente de banco de dados, como é o caso dos campos "Latitude", Longitude", "Município" e Unidade de Federação - "UF".

O campo "Local de coleta" apresenta as descrições geográficas dos locais onde foram obtidas as amostras de espécimes. Esses dados, uma vez recuperados e incorporados no banco de dados permitiu a implementação de uma estrutura cadastral dos atributos associados à feição espacial. Foram classificados em três tipos de dados de acordo com a acurácia espacial: os que dispunham de coordenadas geográficas do local da coleta de espécime; os que não possuíam a descrição de coordenadas geográficas, mas que apresentavam condições de recuperação dessa informação através da descrição do local da coleta informada pelo pesquisador e, por fim, aqueles dados ausentes de coordenadas geográficas e que não dispunham de condições para incorporação de referência espacial dada a limitação de informação fornecida por parte do responsável pela coleta do material.

A classificação, organização e filtragem dos dados foram realizadas com o emprego de aplicativo *Calc* do programa *BrOffice 3.2*, sendo priorizados os dados referentes ao município de Dourados. A escolha dos dados para incorporar no repositório foi utilizado a ferramenta de filtragem de palavras, usando expressão como "Dourados", "Mata Azulão" e outros locais mais conhecidos pela sua relevância florística.

#### <span id="page-26-0"></span>**3.2. Conversão e padronização de coordenadas**

Após a recuperação das coordenadas geográfica, procedeu-se a padronização do sistema de projeção cartográfica dos dados, mediante a conversão de todos os valores de coordenadas para a projeção Latitude e Longitude com Graus Decimais negativos – GD.

Para realizar a conversão foi utilizada a calculadora geografica disponibilizada no site do INPE, com acesso através do link < http://www.dpi.inpe.br/calcula/ >, assim como no site do CRIA <http://splink.cria.org.br/conversor >. Esses aplicativos possibilitam a transformação de coordenadas geográficas de diversas origens e padrões de projeção, a exemplo da coordenada plana gerada na projeção *Universal Transvese Mercator* – UTM, convertida para coordenada geográfica com graus, minuto e segundo - GMS. As coordenadas convertidas foram prenchidas na coluna de latitude e longitude da planilha eletrônica, pertimitindo a espacialização dos dados em SIG (Figura2).

|                | A                                                                                                    | C<br>B                           | D<br>Ε                             |            | G                                 | н                           |                |                                   |            | M | N                               |  |
|----------------|----------------------------------------------------------------------------------------------------|----------------------------------|------------------------------------|------------|-----------------------------------|-----------------------------|----------------|-----------------------------------|------------|---|---------------------------------|--|
| $\mathbf{1}$   | Número do Herbário Familia                                                                                                    | <b>Família Corrigida Espécie</b> |                                    | Coletor    | Número do Coletor Local de coleta |                             | Data de Coleta | <b>Coordenada Geográfica</b>      |            |   | Latitude Longitude Município UF |  |
| $\overline{2}$ | $\overline{2}$                                                                                                    | Asteraceae                       | Vernonia ferruginea Sene, A.L.     |            | 22                                | Dourados - Fazenda Azulão   | 07/12/2002     | * 22°13'30.51"S 54°54'26.62"O     | $-22.2300$ |   | -54.9100 Dourados MS            |  |
| 3              | 3                                                                                                    | Moraceae                         | Maclura tinctoria (L. Sene, A. L.  |            | $\overline{1}$                    | Dourados - Fazenda Azulão   | 02/10/2002     | * 22°13'30.51"S 54°54'26.62"O     | $-22.2300$ |   | -54.9100 Dourados MS            |  |
| $\overline{4}$ | $\overline{a}$                                                                                                    | Fabaceae                         | Dioclea violacea Mar Sene, A. L.   |            | $\overline{2}$                    | Dourados - Fazenda Azulão   | 02/10/2002     | * 22°13'30.51"S 54°54'26.62"O     | $-22.2300$ |   | -54.9100 Dourados MS            |  |
| 5              | 5                                                                                                    | Euphorbiaceae                    | Croton floribundus S Sangalli, A   |            | 15                                | Fazenda AZULÃO Dourados     | 11/11/1999     | *22°13'30.51"S 54°54'26.62"O      | $-22.2300$ |   | -54.9100 Dourados MS            |  |
| $\sqrt{6}$     | 6                                                                                                    | Myrtaceae                        | Campomanesia erial Sene, A. L.     |            | $\overline{7}$                    | Dourados - Fazenda Azulão   | 02/10/2002     | * 22°13'30.51"S 54°54'26.62"O     | $-22.2300$ |   | -54.9100 Dourados MS            |  |
| $\overline{7}$ | $\overline{7}$                                                                                                    | Moraceae                         | Maclura tinctoria (L. Sene, A. L.  |            | 8                                 | Dourados - Fazenda Azulão   | 02/10/2002     | * 22°13'30.51"S 54°54'26.62"O     | $-22.2300$ |   | -54.9100 Dourados MS            |  |
| 8              | 8                                                                                                    | Piperaceae                       | Peperomia Ruiz & Pa Sene, A. L.    |            | 9                                 | Dourados - Fazenda Azulão   | 02/10/2002     | *22°13'30.51"S 54°54'26.62"O      | $-22.2300$ |   | -54.9100 Dourados MS            |  |
| $\overline{9}$ | 9                                                                                                    | Piperaceae                       | Piper amalago L.                   | Sene, A.L. | 12                                | Dourados - Fazenda Azulão   | 01/11/2002     | * 22°13'30.51"S 54°54'26.62"O     | $-22.2300$ |   | -54.9100 Dourados MS            |  |
| 10             | 10                                                                                                    | Anacardiaceae                    | Lithraea molleoides i Sene, A. L.  |            | 15                                | Dourados - Fazenda Azulão   | 01/11/2002     | * 22°13'30.51"S 54°54'26.62"O     | $-22.2300$ |   | -54.9100 Dourados MS            |  |
| 11             | 11                                                                                                    | Bignoniaceae                     | Amphiphyllum Gleas Sene, A.L.      |            | 16                                | Dourados - Fazenda Azulão   | 01/11/2002     | * 22°13'30.51"S 54°54'26.62"O     | $-22.2300$ |   | -54.9100 Dourados MS            |  |
| 12             | 12                                                                                                    | Lauraceae                        | Ocotea minarum (Ne Sene, A.L.      |            | 17                                | Dourados - Fazenda Azulão   | 07/12/2002     | * 22°13'30.51"S 54°54'26.62"O     | $-22.2300$ |   | -54.9100 Dourados MS            |  |
| 13             | 13                                                                                                    | <b>Bromeliaceae</b>              | Bromelia balansae N Sangalli, a    |            | 22                                | Dourados - Fazenda Azulão   | 11/11/1999     | * 22°13'30.51"S 54°54'26.62"O     | $-22.2300$ |   | -54.9100 Dourados MS            |  |
| 14             | 14                                                                                                    | Fabaceae                         | Acosmium subelegai Sene, A. L.     |            | 21                                | Dourados - Fazenda Azulão   | 07/12/2002     | * 22°13'30.51"S 54°54'26.62"O     | $-22.2300$ |   | -54.9100 Dourados MS            |  |
| 15             | 17                                                                                                    | Bignoniaceae                     | Tabebuia aurea (Silv Sene, A. L.   |            | 25                                | Dourados - Fazenda Azulão   | 30/03/2003     | * 22°13'30.51"S 54°54'26.62"O     | $-22.2300$ |   | -54.9100 Dourados MS            |  |
| 16             | 18                                                                                                    | Rubiaceae                        | Alibertia edulis (Rich Sene, A. L. |            | 26                                | Dourados - Fazenda Azulão   | 30/03/2003     | * 22°13'30.51"S 54°54'26.62"O     | $-22.2300$ |   | -54.9100 Dourados MS            |  |
| 17             | 20                                                                                                    | Malvaceae                        | Hibiscus L.                        | Sene, A.L. | 29                                | Dourados - Fazenda Azulão   | 10/05/2003     | * 22°13'30.51"S 54°54'26.62"O     | $-22.2300$ |   | -54.9100 Dourados MS            |  |
| 18             | 21                                                                                                    | Annonaceae                       | Duauetia furfuracea Sene, A. L.    |            | 30                                | Dourados - Fazenda Azulão   | 10/05/2003     | * 22°13'30.51"S 54°54'26.62"O     | $-22.2300$ |   | -54.9100 Dourados MS            |  |
| 19             | 22                                                                                                    | Melastomataceae                  | Miconia albicans (Sw Sene, A.L.    |            | 31                                | Dourados - Fazenda Azulão   | 10/05/2003     | * 22°13'30.51"S 54°54'26.62"O     | $-22.2300$ |   | -54.9100 Dourados MS            |  |
| 20             | 23                                                                                                    | Apocynao Apocynaceae             | Mandevilla velutina ¡Sene, A. L.   |            | 33                                | Dourados - Fazenda Azulão   | 07/06/2003     | * 22°13'30.51"S 54°54'26.62"O     | $-22.2300$ |   | -54.9100 Dourados MS            |  |
| 21             | 24                                                                                                    | Amaranthaceae                    | Gomphrena officinal Sene, A.L.     |            | 34                                | Dourados - Fazenda Azulão   | 07/06/2003     | * 22°13'30.51"S 54°54'26.62"O     | $-22.2300$ |   | -54.9100 Dourados MS            |  |
| 22             | 25                                                                                                    | Amaranthaceae                    | Pfaffia glometara (S Sene, A.L.    |            | 36                                | Dourados - Fazenda Azulão   | 07/06/2003     | * 22°13'30.51"S 54°54'26.62"O     | $-22.2300$ |   | -54.9100 Dourados MS            |  |
| 23             | 26                                                                                                    | Lauraceae                        | Ocotea minarum (Ne Sene, A. L.     |            | 37                                | Dourados - Fazenda Azulão   | 23/08/2003     | * 22°13'30.51"S 54°54'26.62"O     | $-22.2300$ |   | -54.9100 Dourados MS            |  |
| 24             | 28                                                                                                    | Caesalpin Fabaceae               | Bauhinia holophylla Sene, A.L.     |            | 40                                | Dourados - Fazenda Azulão   | 23/08/2003     | * 22°13'30.51"S 54°54'26.62"O     | $-22.2300$ |   | -54.9100 Dourados MS            |  |
| 25             | 29                                                                                                    | Caesalpin Fabaceae               | Dimorphandra molli: Sene, A. L.    |            | 41                                | Dourados - Fazenda Azulão   | 23/08/2003     | * 22°13'30.51"S 54°54'26.62"O     | $-22.2300$ |   | -54.9100 Dourados MS            |  |
| 26             | 30                                                                                                    | Malpighiaceae                    | Byrsonima crassa Ni Sene, A. L.    |            | 42                                | Dourados - Fazenda Azulão   | 23/08/2003     | * 22°13'30.51"S 54°54'26.62"O     | $-22.2300$ |   | -54.9100 Dourados MS            |  |
| 27             | 31                                                                                                    | Salicaceae                       | Casearia obliqua Spr Gomes, S.     |            | 17                                | Fazenda AZULÃO Dourados     | 11/11/1999     | * 22°13'30.51"S 54°54'26.62"O     | $-22.2300$ |   | -54.9100 Dourados MS            |  |
| 28             | 32                                                                                                    | Moraceae                         | Dorstenia tubicina Ri Sene, A. L.  |            | 45                                | Dourados - Fazenda Azulão   | 20/09/2003     | * 22°13'30.51"S 54°54'26.62"O     | $-22.2300$ |   | -54.9100 Dourados MS            |  |
| 29             | 34                                                                                                    | Asteraceae                       | Ageratum convzoide Sene, A. L.     |            | 48                                | Dourados - Fazenda Azulão   | 20/09/2003     | * 22°13'30.51"S 54°54'26.62"O     | $-22.2300$ |   | -54.9100 Dourados MS            |  |
| 30             | 35                                                                                                    | Polignona Polygonaceae           | Polygonum hydropir Sene, A. L.     |            | 49                                | Dourados - Fazenda Azulão   | 20/09/2003     | * 22°13'30.51"S 54°54'26.62"O     | $-22.2300$ |   | -54.9100 Dourados MS            |  |
| 31             | 36                                                                                                    | Poaceae                          | Elionurus candidus ('Sene, A.L.    |            | 50                                | Dourados - Fazenda Azulão   | 20/09/2003     | * 22°13'30.51"S 54°54'26.62"O     | $-22.2300$ |   | -54.9100 Dourados MS            |  |
| 32             | 37                                                                                                    | Lamiaceae                        | Ocimum incanescens Sene, A. L.     |            | 51                                | Dourados - Fazenda Azulão   | 20/09/2003     | * 22°13'30.51"S 54°54'26.62"O     | $-22.2300$ |   | -54.9100 Dourados MS            |  |
| 33             | 43                                                                                                    | Urticaceae                       | Cecropia pachystach Sangalli, A    |            | 69                                | Fazenda Azulão, Dourados,   | 19/05/2000     | * 22°13'30.51"S 54°54'26.62"O     | $-22.2300$ |   | -54.9100 Dourados MS            |  |
| 34             | 45                                                                                                    | Euphorbiaceae                    | Croton urucurana Bc Sangalli, A    |            | 72                                | Fazenda Azulão              | 19/05/2000     | * 22°13'30.51"S 54°54'26.62"O     | $-22.2300$ |   | -54.9100 Dourados MS            |  |
| 35             | 57                                                                                                    | <b>Teophrast Primulaceae</b>     | Clavija nutans (Vell.) Bratti, C.  |            | 64                                | Fazenda Azulão - Dourados   | 06/06/2002     | * 22°13'30.51"S 54°54'26.62"O     | $-22.2300$ |   | -54.9100 Dourados MS            |  |
| 36             | 60                                                                                                    | <b>Sterculice Malvaceae</b>      | Guazuma ulmifolia L Bratti, C.     |            | 67                                | Fazenda Azulão - Dourados   | 01/07/2002     | * 22°13'30.51"S 54°54'26.62"O     | $-22.2300$ |   | -54.9100 Dourados MS            |  |
| 37             | 64                                                                                                    | Solanaceae                       | Solanum lycocarpum Ausutos, E      |            | $\overline{1}$                    | Horto de Plantas Medicinai  | 22/10/2004     | *22°11'43.7"S 054°56'08.5"W       | $-22.1900$ |   | -54.9400 Dourados MS            |  |
| 38             | 65                                                                                                    | Scrophula Plantaginaceae         | Scoparia dulcis L.                 | Renato R.  | $\mathbf{1}$                      | Horto de Plantas Medicinai  | 22/03/2006     | *22°11'43.7"S 054°56'08.5"W       | $-22.1900$ |   | -54.9400 Dourados MS            |  |
| 39             | 71                                                                                                    | Rubiaceae                        | Alibertia edulis (Rich Neto, J. F. |            | $\overline{2}$                    | Horto de Plantas Medicinai  | 20/10/2003     | *22°11'43.7"S 054°56'08.5"W       | $-22.1900$ |   | -54.9400 Dourados MS            |  |
| 40             | 79                                                                                                    | Liliaceae Smilacaceae            | Smilax L.                          | Sciamarel  | 1006                              | Cerrado, Estrada Sidrolândi | 12/09/2001     | *S 21° 59' 41.8" e W 55° 19'24.9" |            |   | -22.2300 -54.9100 Dourados MS   |  |
|                | $\begin{array}{ccccccccccccccccc} \multicolumn{4}{c}{} & \multicolumn{4}{c}{} &$<br>Plan1<br>Plan2 | 783<br>Plan3                     |                                    |            |                                   |                             |                |                                   | 4          |   |                                 |  |

<span id="page-26-2"></span>**Figura 2:** Planilha eletrônica do herbário DDMS com os dados de coordenadas convertidos para graus decimais negativos.

#### <span id="page-26-1"></span>**3.3. Implementação de banco de dados georreferenciados**

A estrutura de banco de dados georreferenciados empregada como repositório para os dados do herbário foi implementada com o auxilio do aplicativo SIG Quantum GIS, através da criação de um projeto georreferenciado, adotando-se como parâmetros cartográficos o sistema de projeção UTM e o datum *World Geographic Sistem* 1984 – WGS 84.

Após sua implementação, a estrutura de banco de dados foi alimentada por um conjunto de dados temáticos que incluíram mapeamentos sobre a malha de município do estado, rodovias, hidrografia, bioma e geomorfologia. Esses dados foram obtidos de repositórios de dados *online* do Instituto Brasileiro de Geografia e Estatística -IBGE, do Instituto de Meio Ambiente do Mato Grosso do Sul -IMASUL e da Agencia Nacional da Águas -ANA, sendo os mesmos disponibilizados em arquivos *shapefiles*, permitindo sua integração no banco de dados cadastral do herbário, com a garantia da compatibilidade com o sistema de projeção e datum.

A importação da planilha do acervo do herbário para banco de dados georreferenciados, procedeu de sua prévia conversão para texto *Unicode* com extensão (*.txt)*. Tal procedimento garantiu a compatibilidade do arquivo com a extensão aceita pelo ambiente de banco de dados. Após a conversão, o acervo do herbário foi importado no banco de dados georreferenciados no Quantum GIS através da função "Adicionar uma camada temática a partir de texto delimitado".

Uma vez adicionado como estrutura de dados cadastrais no ambiente de banco de dados, o acervo do herbário passou a dispor de três alternativas de consulta: 1 visualização da distribuição espacial dos pontos de coleta, 2- visualização dos pontos de coleta integrada às camadas temáticas (malha municipal, estradas, hidrografia, bioma e geomorfologia) e 3- consulta espacial por atributos associados.

Como resultado, a nova camada com os pontos de coordenada geográfica referente à coleta dos espécimes que compõe a coleção florística do Herbário DDMS passou a integrar o repositório de dados, possibilitando a visualização da localização geográfica dos respectivos pontos, assim como a consulta dos atributos a eles associados como dados cadastrais (Figura 3).

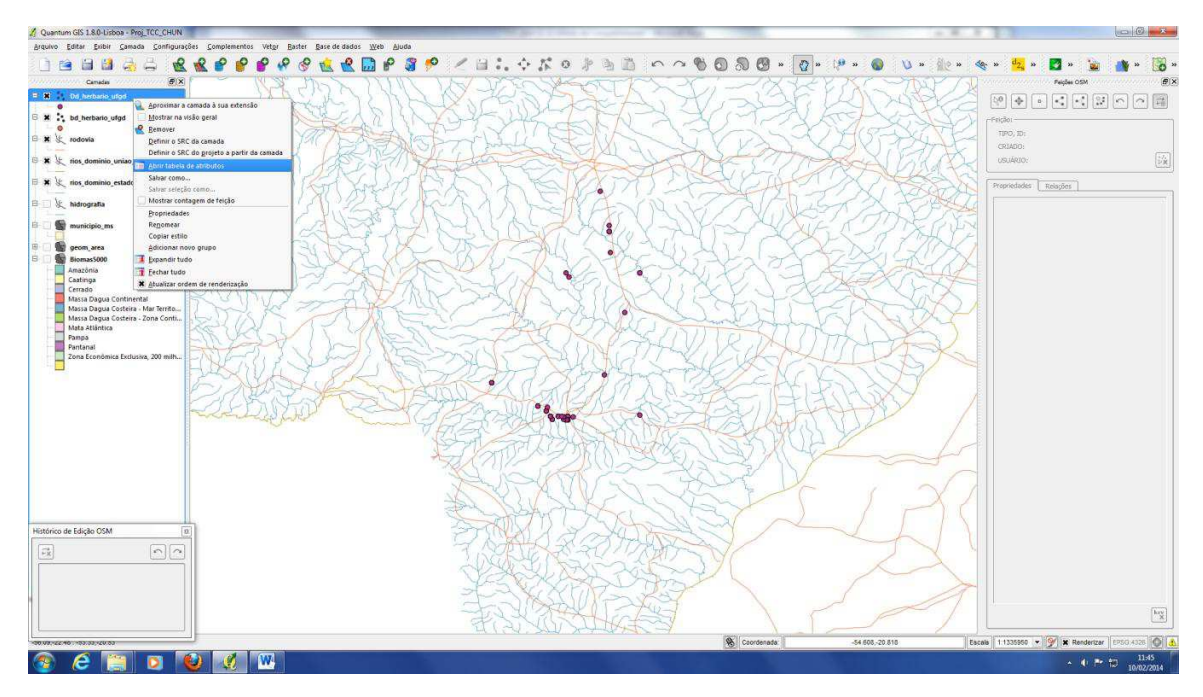

<span id="page-28-1"></span>**Figura 3.** Espacialização do acervo do herbário no ambiente SIG com a distribuição geográfico das coletas florísticas.

#### <span id="page-28-0"></span>**3.4. Disponibilização dos dados em servidor de mapa**

Para este procedimento, adotou-se uma metodologia baseada no trabalho de Pereira (2012), o qual verificou a funcionalidade da disponibilização de dados cadastrais através do aplicativo I3Geo como uma estrutura funcional para consulta via *web* de dados espaciais.

A disponibilização do arquivo cadastral do herbário na extensão *shapefiles* no Quantum Gis permite a realização de *uploand* desse dado para um ambiente servidor, possibilitando sua integração em um mapa *online* de consulta interativa. O teste da funcionalidade da consulta *online* dos dados do herbário gerados no SIG foi realizado no servidor de mapa I3GEO *OpenLayers*, que consiste num *software* livre para criação de mapas interativos e geoprocessamento mantido pelo Ministério do Meio Ambiente – MMA. Está disponível no endereço: <http://mapas.mma.gov.br/i3geo/mma/openlayer. htm>. Ao acessar a página, permite a navegação na base de dados cartográficos armazenados, possibilitando a realização deconsulta espacial dos dados (Figura 4).

Este servidor apresenta uma interface similar à arquitetura de consulta de um ambiente SIG, permitindo que seus dados sejam acessados e visualizados por meio da ativação de *layers*. Dessa forma, o dado *shapefiles* do herbário, uma vez integrado no servidor I3GEO, constituiu-se numa camada temática do mapa interativo, permitindo ao usuário realizar composição de dados, de acordo o objetivo de sua pesquisa, mediante sobreposição das diversas temáticas de mapeamento previamente armazenadas nesse ambiente.

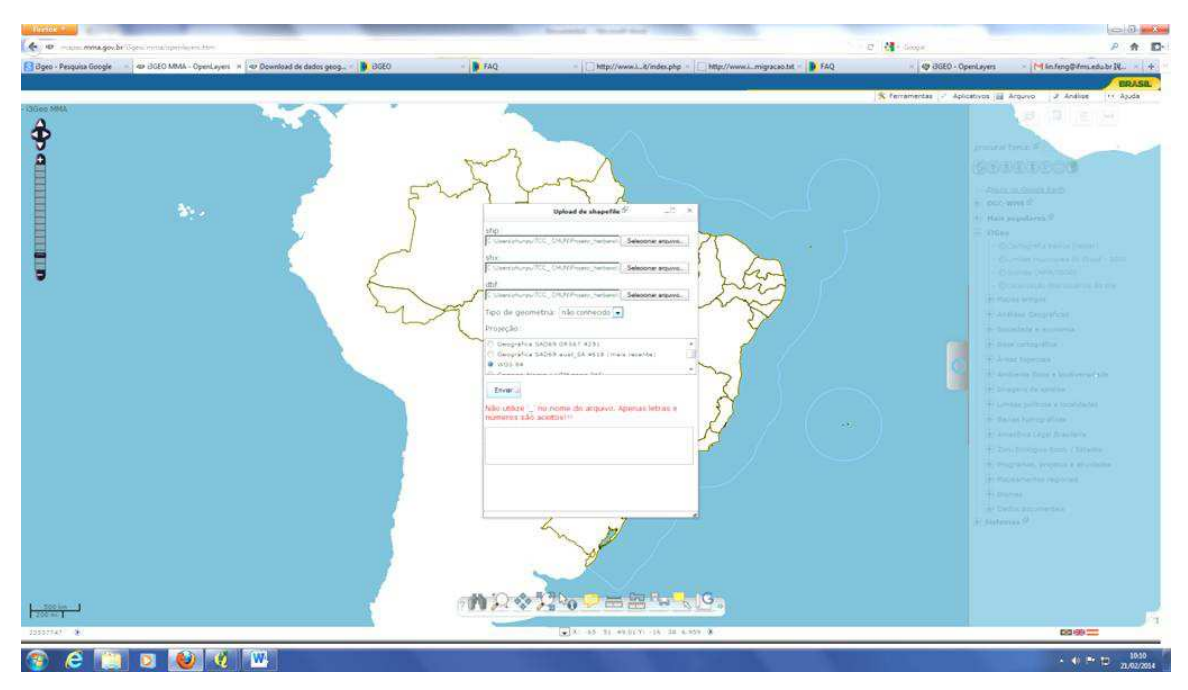

<span id="page-29-0"></span>**Figura 4.** Módulo para *Upload* empregado para migração do arquivo shape para o ambiente I3GEO.

### **4. RESULTADOS E DISCUSSÃO**

#### <span id="page-30-1"></span><span id="page-30-0"></span>**4.1. Avaliação dos dados do herbário**

A coleção do Herbário DDMS é composta por 4919 registros de amostras de material botânico catalogados em seu acervo, resultantes de levantamentos realizados desde o ano de 1986. Os dados dessas amostras encontram-se apontados em fichas catalográficas anexadas em cada material coletado, estando à relação de todos os registros sistematizada em planilha eletrônica do *Calc* do programa *BrOffice 3.2*.

A ficha catalográfica padrão empregada para o registro dos dados das amostras do acervo inclui o campo de localização geográfica, o que prevê a indicação por sistema de coordenadas de cada material coletado. Tal informação atribui ao acervo uma dimensão geográfica que garante não apenas a precisão geográfica requerida à localização de inventários florísticos, mas também a possibilidade desses dados serem considerados na perspectiva de uma análise espacial relacionada ao monitoramento multitemporal da flora, ao padrão de distribuição geográfica de espécies, ou mesmo em análises integradas a outros levantamentos georreferenciados e mapeamentos temáticos diversos como os que envolvem a descrição do meio físico, zoneamento ambiental e áreas protegidas.

No contexto da geotecnologia, particularmente em relação à implementação de dados em SIG, os dados de coordenada das amostras de inventário são condições primordiais para possibilitar a entrada desses registros em um banco de dados geográficos, uma vez que o índice espacial constitui premissa básica para a introdução de um dado em um ambiente ou estrutura georreferenciada. Na implementação de estrutura cadastral, categoria de dados empregada para sistematização de inventários espaciais em SIG, os dados de coordenadas correspondem ao identificador espacial de um geo-objeto, sendo responsáveis por garantir a associação de atributos alfa-numéricos a uma localização espacial por meio de uma entidade gráfica.

 Essas ponderações foram consideradas pertinentes para uma análise sobre a consistência dos dados de coordenadas do inventário, a fim de se verificar a viabilidade da incorporação de cada amostra do herbário no banco de dados georreferenciados.

Com base nessa análise prévia, verificou-se que dos 4919 registros que compõem a coleção do Herbário DDMS, 1316 puderam ser cadastrados no banco de dados, o que corresponde a 27% do total de amostras do acervo. Esses registros compreendem levantamentos realizados, com expressivo número no município de Dourados, além de coletas obtidas em outros municípios de Mato Grosso do Sul, como Campo Grande, Nova Alvorada do Sul, Sidrolândia, Caarapó, Amambai, Douradina e entre outros. Destes, apenas 39 registros possuíam dados com referência original, cujos valores de coordenadas geográficas dispunham da consistência necessária para permitir sua inclusão imediata na estrutura de banco de dados, apenas com a conversão de coordenada em GD, sem a necessidade de tratamento ou retificação. Esse total corresponde a pouco menos de 1% de todos os registros do acervo do herbário.

Outros 1277 registros catalogados no acervo florístico não apresentavam a informação de coordenada geográfica na planilha eletrônica. Porém, esses valores puderam ser inferidos com base na descrição sobre locais de coletas informados pelos responsáveis por esses levantamentos e disponível nas fichas de catalogação do herbário. Os 1277 registros inseridos nesta condição representam 26% dos dados cadastrados no acervo do herbário.

Na descrição do local de coleta o pesquisador informa o nome da localidade em que a mesma foi realizada ou mesmo uma referência situada próxima do ponto, por exemplo: nome de um fragmento de remanescente florestal (Mata do Azulão, Horto Florestal), de propriedade rural (fazenda São Marco, fazenda Paradouro); referência de equipamento de infraestrutura (próximo ao terminal rodoviário) rodovia ou estrada: (rodovia Campo Grande- Dourados, BR. 163, aproximadamente 35 km de Campo Grande); área de preservação ambiental (parque municipal), dentre outros. Nesses casos as informações de coordenadas geográficas foram recuperadas com o auxílio do técnico responsável pelo herbário e que também responde pelo registro e organização das amostras no acervo. Para isso, foi utilizado o *Google Earth* a partir da identificação dos locais de coleta através de reconhecimento da área por meio de navegação via tela.

Há também dados em que as coordenadas foram recuperadas a partir das coordenadas originais de outras coletas referentes à mesma área. Este processo foi realizado, pois muitas coletas foram registradas na mesma área, conforme verificado na descrição do local fornecido na planilha. Poucas coletas apresentaram coordenadas geográficas, de modo que, foram utilizadas coordenadas das quais se encontravam disponíveis para aquelas que não apresentavam os dados.

Mesmo sendo possível a inferência da coordenada pela descrição situacional do local de coleta, o emprego dessa alternativa implica numa limitação da precisão geográfica requerida ao levantamento florístico, sendo o mesmo considerado apenas como uma referência generalizada da área onde se obteve cada exemplar em campo.

Os 3603 registros restantes do acervo não puderam ser integrados ao banco de dados georreferenciados, dada a ausência de dados consistentes em relação aos seus locais de coleta e a deficiência de estrutura da organização dos dados. Estando os mesmos na dependência de um trabalho mais sistemático que garanta a recuperação da informação geográfica do levantamento. Seja por sistemas de coordenadas, ou mesmo pela simples descrição situacional de campo onde os exemplares florísticos foram obtidos.

A Figura 5 apresenta o resultado da análise da consistência dos dados geográficos referentes ao inventário florístico do Herbário DDMS, a qual aponta para o índice de 27% de aproveitamento dos dados do acervo, e que puderam ser incorporados no ambiente georreferenciado do banco de dados em SIG.

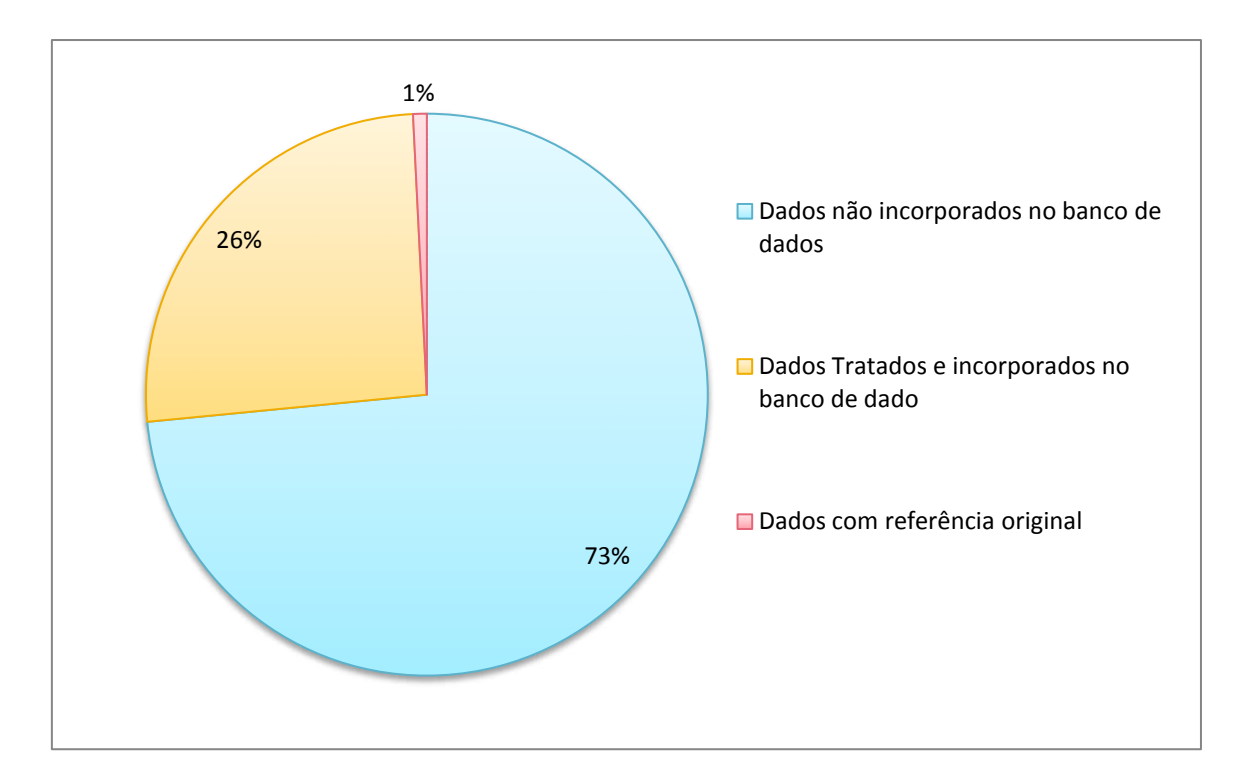

<span id="page-32-0"></span>**Figura 5.** Análise da consistência dos dados de coordenadas do acervo do Herbário DDMS.

A análise de consistência dos dados geográficos permitiu identificar os principais problemas a serem considerados para o aperfeiçoamento da dimensão espacial dos registros que compõem o acervo do Herbário DDMS e sua consequente integração em

banco de dados georreferenciados. As questões mais recorrentes podem ser sintetizadas nos seguintes aspectos:

 - **Coordenadas não informada:** Os registros do acervo digitalizado, em sua maioria, excetuavam dos dados de coordenadas, mesmo que o apontamento desta informação seja prevista na ficha de catalogação;

 **- Generalização da localização geográfica:** Predomínio de informações generalizadas sobre a descrição dos locais de coleta. Alguns dados apresentaram apenas o nome do município ou do local em que foi coletado a espécime. Ex: município de Dourados, Bairro Parque Alvorada;

**- Padronização do sistema de coordenadas:** a falta de um sistema padrão de coordenadas empregado nas coletas, implica numa diversidade de sistema de referências geográficas adotadas pelos pesquisadores, dentre quais: coordenada geográfica em GMS (ex.: 22°11'43.7''S 054°56'08.5''W), coordenada geográfica Graus e Minuto (Ex: LAT. 22°14'S LONG 54 °49'W) e coordenada Plana UTM (Ex: 21K 0759738/ 7688396);

 **- Inconsistência de dados:** Existência de dados de coordenadas inconsistentes ou incompletos, sendo informados apenas os valores de graus e minutos, ou a indicação dos dados de latitude ausentes da longitude, ou mesmos a ausência da indicação dos hemisférios terrestres;

**- Inexistência de padronização do datum horizontal:** a ausência de indicação e padronização do modelo de elipsoide terrestre (datum) utilizado para registrar a coordenada do ponto de coleta das amostras em campo, constitui outra importante fragilidade na disponibilização dos dados espaciais do herbário.

Esses aspectos imprimem uma limitação e dificuldade na utilização dos dados do herbário, assim como ao propósito de uma análise espacial que vise integrá-los a uma base georreferenciada. Tal condição implica na necessidade do dispêndio de um tempo mais amplo para processamento e sistematização, tendo em vista a padronização, retificação e complementação dos dados, para que os mesmos sejam viabilizados para integração no banco de dados georreferenciados.

O Datum é a origem ou referência de sistema de coordenadas para representação da superfície terrestre. Atualmente o Brasil utiliza o Sistema de Referência Geodésico para as Américas do ano 2.000 – SIRGAS 2000 (PEREIRA, 2008; IBGE, 2005). Não obstante, para a padronização dos dados geográficos de referência, este trabalho adotou o de Sistema Geodésico Mundial de 1984 – WGS84 por ser uma base de difusão internacional e que potencializa a utilização mais ampla desses dados, dada sua compatibilidade com o sistema de referência empregado por diferentes usuários e instituições em nível mundial. Ademais, o datum WGS 84 apresenta parâmetros matemáticos equivalentes ao do SIRGAS 2000, sendo que ambos adotam o modelo geoidal que utiliza como referência o centro gravimétrico da Terra, de modo que não interfere significativamente na qualidade de projeção dos dados. Ademais, existe uma diversidade de dados espaciais para realizar modelagem ambiental disponibilizada por algumas instituições, como no caso do INPE e agência de pesquisa e desenvolvimento de tecnologias e programas de Estados Unidos - NASA (*National Aeronautics and Space Administration*) que utiliza o datum WGS 84.

#### <span id="page-34-0"></span>**4.2. Estrutura do banco de Dados**

O banco de dados geográficos do Herbário DDMS foi constituído por cinco camadas temáticas e uma camada cadastral correspondente ao acervo do herbário. As temáticas foram compostas pela malha de município do estado, rodovias, principais rios do domínio da união e do estado, hidrografia, bioma e geomorfologia (Figura 6), e o dado cadastral composto por 1316 registros da coleção florística referentes a 585 espécies inventariadas.

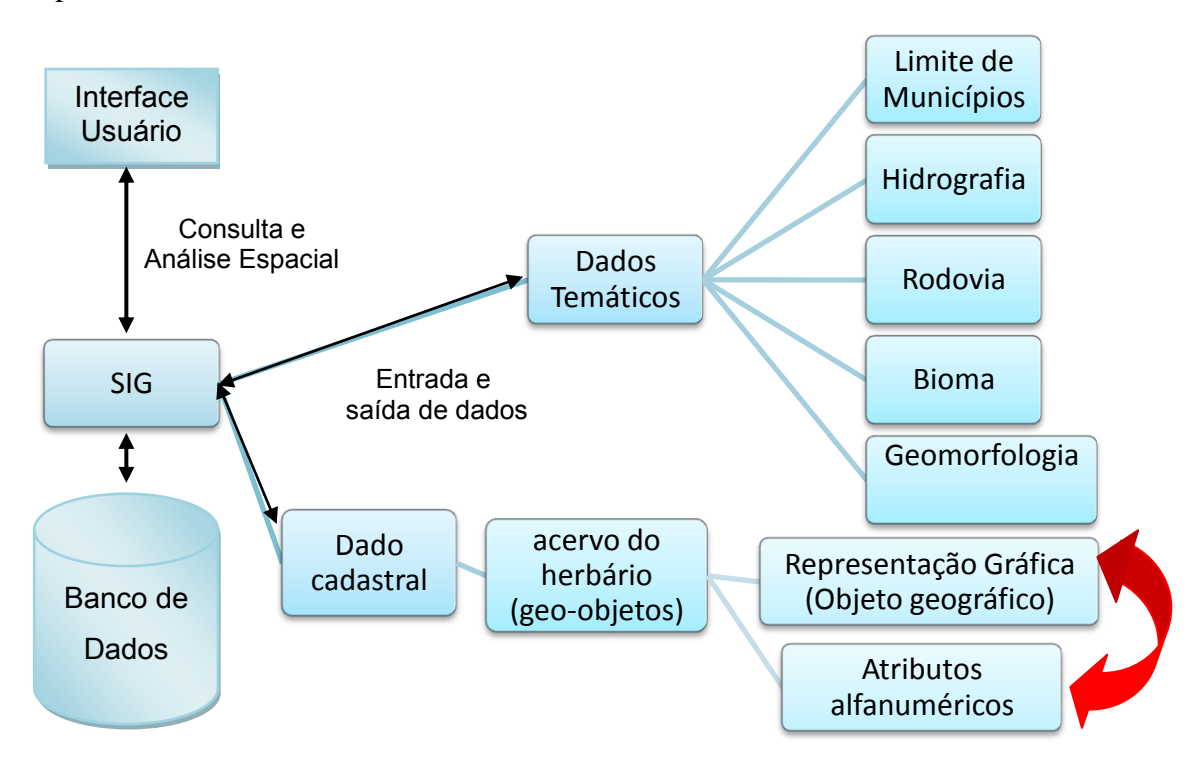

<span id="page-34-1"></span>**Figura 6.** Arquitetura do banco de dados georreferenciados implementado para administração espacial dos dados do Herbário DDMS.

Os dados gráficos do inventário florístico são identificados por um conjunto de pontos que representam a distribuição espacial dos locais onde os exemplares foram coletados. Além disso, cada ponto na tela encontra-se vinculado a sua respectiva linha identificadora na tabela de atributos com dados correspondentes a cada amostra do acervo (Figura 7).

Quanto à visualização das amostras, a proximidade dos levantamentos e dos valores de coordenadas constatados nos locais de coleta gera uma simplificação aparente da representação gráfica de distribuição dos pontos, de modo que a depender do nível de aproximação dos dados na tela de visualização, as 1316 amostras cadastradas se apresentam sobrepostas em apenas 26 pontos sobre o mapa. Apesar da generalização cartográfica dos pontos, a simplificação gráfica resultante pode ser superada com o uso simultânea da tabela de atributos com a interface do mapa interativo, uma vez que a referida tabela dispõe da relação completa e detalhada de todos os registros (Figura 7).

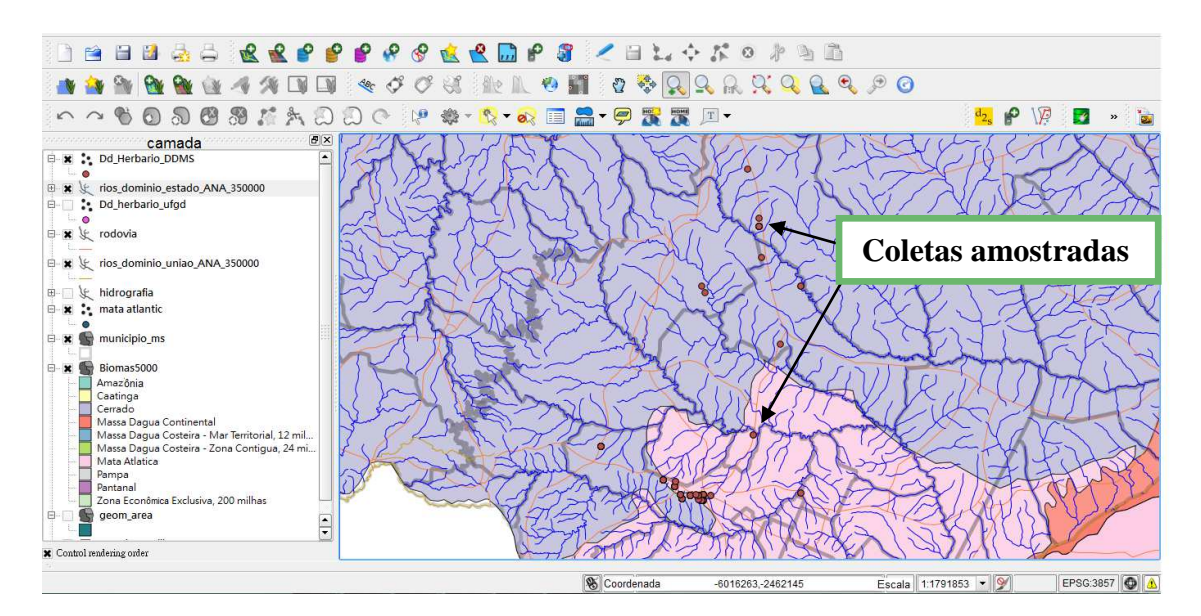

<span id="page-35-1"></span>**Figura 7.** Área de visualização integrada de dados gráficos no Quantum GIS, com a espacialização dos dados cadastrais do herbário, sobrepostos aos mapeamentos temáticos.

#### <span id="page-35-0"></span>**4.3. Consulta por atributos da tabela de registro de coleta**

A constituição dos dados espaciais como entidades de geo-objetos permite uma performance mais eficiente e interativa de consulta e recuperação dos dados armazenados como atributos espaciais, concomitante a visualização espacializada de

suas respectivas representações gráficas sobre o mapa. A eficiência obtida com a implementação de uma estrutura de dados cadastrais se estende, ainda, a possibilidade da recuperação e visualização seletiva dos dados cadastrados, por meio de consulta por atributos utilizando-se de expressões formuladas pelo próprio usuário, de acordo com os objetivos definidos para sua pesquisa.

Em ambiente SIG, assim como ocorre no *Quantum Gis* as formulações para recuperação seletiva de dados podem ser construídas com o emprego de expressões lógicas predefinidas e implementadas no módulo de consulta por atributos desses aplicativos.

O desempenho do recurso de consulta por atributo do modelo de dados cadastrais do herbário pode ser verificado por meio da recuperação dos registros georreferenciados da palavra *Lauraceae* na tabela de atributos. A formulação para este propósito pode ser expressa por meio da seguinte sentença: "Quantos são e qual a distribuição espacial dos registros referentes à família *Lauraceae* cadastrados no banco de dados?" A resposta a esta consulta é obtida por meio da formulação de expressão lógica composta pela descrição da categoria de atributo onde o dado está vinculado, o operador lógico empregado para a seleção da variável<sup>2</sup> e a definição da variável propriamente dita, correspondente ao dado de consulta. A estrutura sintática da consulta por expressão lógica é descrita conforme o seguinte modelo (Figura 8):

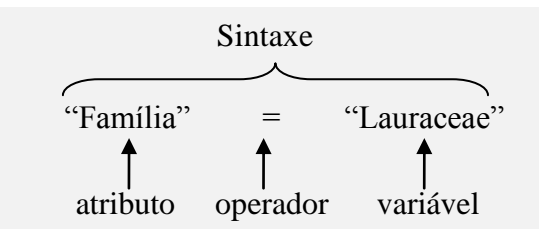

**Figura 8.** Exemplo de expressão lógica empregada em consulta por atributo.

A consulta resulta na recuperação de 62 dados registrados para a referida variável, identificados na tabela de atributos (Figura 9). Concomitantemente, as entidades gráficas (pontos) referentes aos dados selecionados passam a compor uma nova camada temática gerada pela operação e adicionada na lista de temas. Tal processo permite a

<sup>&</sup>lt;u>- Indiales de la contena de la contena de dados coletados de uma amostra, apresentando valores ou caracteres</u><br><sup>2</sup> Variáveis: refere-se ao conjunto de dados coletados de uma amostra, apresentando valores ou caracteres alfanuméricos que expressam os atributos.

geração da espacialização dos pontos referentes à identificação geográfica dos locais de coleta da família pesquisada (Figura 10).

|           | Numero do                                                                            | Familia         | Familia Co. | Especie                  | Coletor                    | Numero d 1 | Local de c                  | Data da in | Data de Co | Coordenada          | Latitude   | Loni      |
|-----------|--------------------------------------------------------------------------------------|-----------------|-------------|--------------------------|----------------------------|------------|-----------------------------|------------|------------|---------------------|------------|-----------|
| 42        |                                                                                      | 2367 Lauraceae  | NULL        | Nectandra cissi.         | Querrez, M. S.c., 17       |            | Fazenda Parado 2006/5/18    |            | 2003/10/20 | 22 tX 9 20.81*      | $-221558$  |           |
| 43        |                                                                                      | 2395 Lauraceae  | NULL        | Cinnamomum               | 'Lima M.H.D.               | 485        | Faz. Azulao - Do            | 2008/10/15 | 2005/9/3   | 22400330.51.        | $-22.23$   |           |
| 44        |                                                                                      | 2396 Lauraceae  | <b>NULL</b> | Cinnamemum.              | Lima, M.H.D.               | 391        | Faz. Azulao - Do            | 2008/10/15 | 2005/8/29  | 1220333031          | $-22.23$   |           |
| 45        |                                                                                      | 2397 Lauraceae  | <b>NULL</b> | Cinnamomum.              | Lima M.H.D.                | 446        | Faz. Azulao- Do.            | 2008/10/15 | 2005/9/3   | 77 224 01 31 31 31  | $-22.23$   |           |
| 46        |                                                                                      | 2398 Lauraceae  | <b>NULL</b> | Cinnamomum               | "Lima, M.H.O.              | $-11$      | Faz, Azulao Do.,            | 2008/10/15 | 2005/9/2   | ** 224X13'30.51     | $-22.23$   |           |
| 47        |                                                                                      | 2399 Lauraceae  | NULL        | Cinnamomum               | "Lima M.H.D.               | 455        | Faz. Azulao Do              | 2008/10/15 | 2005/9/3   | " 224013/30.51.     | $-22.23$   |           |
| 48        |                                                                                      | 2400 Lauraceae  | <b>NULL</b> | Cinnamomum  Lima, M.H.D. |                            | 466        | Faz. Azulac-Do.,            | 2008/10/15 | 2005/9/3   | "224X13'30.51       | -22.23     |           |
| 49        |                                                                                      | 2401 Lauraceae  | NULL        | Cinnamomum  "Lima M.H.D. |                            | 468        | Faz. Azulao - Do            | 2008/10/15 | 2005/9/3   | 224113 30.51.       | 72.23      |           |
| 50        |                                                                                      | 2402 Lauraceae  | NULL        | Cincamomum               | "Lima, M.H.D.              | 1467       | Faz. Azulao - Do 2008/10/15 |            | 2005/9/3   | 75 22 cX13 30.51.   | $-22.23$   |           |
| 51        |                                                                                      | 12 Lauraceae    | NULL        | Ocotea minaru            | Sene A.L.P.B.              | m          | Dourados - Faz              | 2006/3/8   | 2002/12/7  | 22ex13'30.51.       | $-22.23$   |           |
| 52        |                                                                                      | 2403 Lauraceae  | <b>NULL</b> | Cinnamomum  Lima, M.H.D. |                            | -479       | Faz. Azulao - Do 2008/10/15 |            | 2005/9/3   | 220033051           | $-22.23$   |           |
| 53        |                                                                                      | 2404 Eauraceae  | NULL        | Nectandra cissi.         | Lima, M.H.D e.             | 1497       | Faz. Azulao- Do 2008/10/20  |            | 2005/9/3   | "2200330.51         | $-22.23$   |           |
| 54        |                                                                                      | 256 Lauraceae   | NULL        | Nectandra meg.           | Scientifica, 745           |            | Fazenda Parado 2004/8/3     |            | 1999/7/20  | $-2240.920.81$      | $-22.1558$ |           |
| 55        |                                                                                      | 3667 Lauraceae  | NULL        | Nectandra cissi.         | "Lima M.H.D.               | 153        | Faz. Azutao- Do.,           | 2009/1/23  | 2005/8/8   | 22 ext 3 30.51      | $-22.23$   |           |
| 56        |                                                                                      | 4647 Lauraceae  | NULL        | Nectandra meg            | Griffit & Bido             |            | Fazenda Coquei 2011/2/23    |            | 2009/9/28  | 1224033051          | $-22, 23$  |           |
| 57        |                                                                                      | 3668 Lauraceae  | NULL        | Cinnamomum.              | Lima, M.H.D. L.            | 1961       | Faz. Azulao- Do., 2009/1/23 |            | 2005/8/29  | 220033051           | $-22.23$   |           |
| <b>SB</b> |                                                                                      | 259 Lauraceae   | <b>NULL</b> | Cennamomum.              | Seiamarelli, A., 754       |            | Fazenda Parado              | 2004/3/18  | 1999/8/24  | ** 224X 9'20.81"    | $-22.1558$ |           |
| 59        |                                                                                      | 263 Lauraceae   | NULL        | Mectandra cissi          | Scientarelli A.  756       |            | Fazenda Parado              | 2004/3/18  | 1999/8/24  | ** 22 eX 9 20 81 ** | $-22.1558$ |           |
| 60        |                                                                                      | 3670 Lauraceae  | <b>NULL</b> |                          | Connamomum "Lima M.H.D. 13 |            | Faz. Azulao- Do 2009/1/23   |            | 2005/8/6   | 12200330.51         | $-22, 23$  |           |
| 61        |                                                                                      | 3671 Lauraceae  | NULL        | Cinnamomum Nima MHD      |                            | 1266       | Faz. Azulao Do., 2009/1/23  |            | 2005/8/76  | ** 224X13'30.51     | $-22.23$   |           |
| 62        |                                                                                      | 3035 Araliaceae | Araceae     | Anthurium Sch.           | "Fernandes R 31            |            | Fazenda Parado 2007/9/27    |            | 2004/7/12  | ** 22¢X 9'20 81*    | $-22.1558$ |           |
| 63        |                                                                                      | 3302 Moraceae   | NULL        | Freus L.                 | "Queiroz, M. S.: 12        |            | Fazenda Parado              | 2006/5/18  | 2003/10/20 | $-2240.920.81$      | $-221558$  |           |
| 64        |                                                                                      | 3303 NULL       | NULL        | NULL                     | Queiroz, M. S. 37          |            | Fazenda Parado 2006/5/18    |            | 2004/1/16  | " 224X9'20.81"      | $-22.1558$ |           |
| ٠         |                                                                                      |                 |             |                          |                            |            |                             |            |            |                     |            | $\bullet$ |
|           |                                                                                      |                 | 3300000000  | 圆圆                       | Burcar por Lauraceae       |            |                             |            |            | em Familia          |            | Buscar    |
|           | Moste Mover selecão para o topo (Ctrl+T) penas seleconado(s) X Sensivel ao caractere |                 |             |                          |                            |            |                             |            |            | Busca avançada      |            |           |

<span id="page-37-1"></span>**Figura 9**. Consulta de dados na tabela de atributos com emprego de expressão lógica.

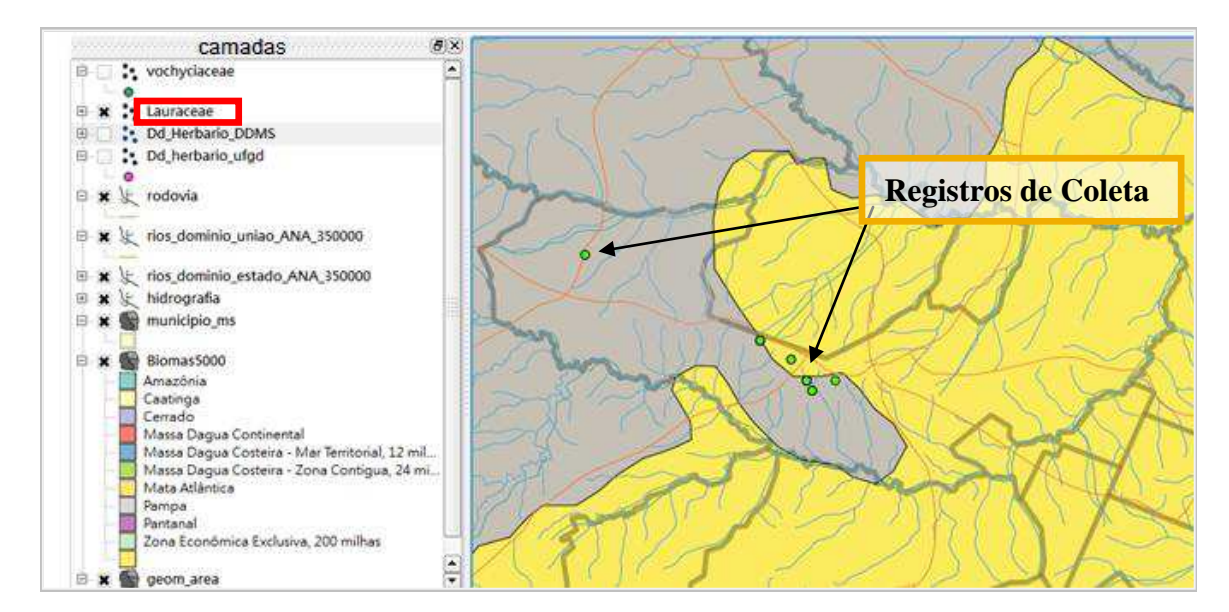

<span id="page-37-2"></span>**Figura 10.** Distribuição espacial dos registros de coleta da variável pesquisada.

#### <span id="page-37-0"></span>**4.4. Consulta de dados por apontamento**

A seleção diretamente sobre a representação dos geo-objetos constitui uma segunda alternativa de consulta por atributos. O apontamento da representação espacial visualizada em SIG permite a exploração dos atributos agregados do alvo consultado,

facilitando a interface de pesquisa aos dados por parte do usuário. A Figura 11 apresenta o resultado da consulta por apontamento de um ponto cadastral de amostra do herbário. A seleção direta sobre o geo-objeto permite ostentar a relação de todas as amostras florísticas cadastradas sobre a mesma coordenada, juntamente com seus respectivos atributos descritivos. Este mesmo recurso de consulta permite identificar os dados cadastrais sobrepostos devido à similaridade de suas coordenadas geográficas.

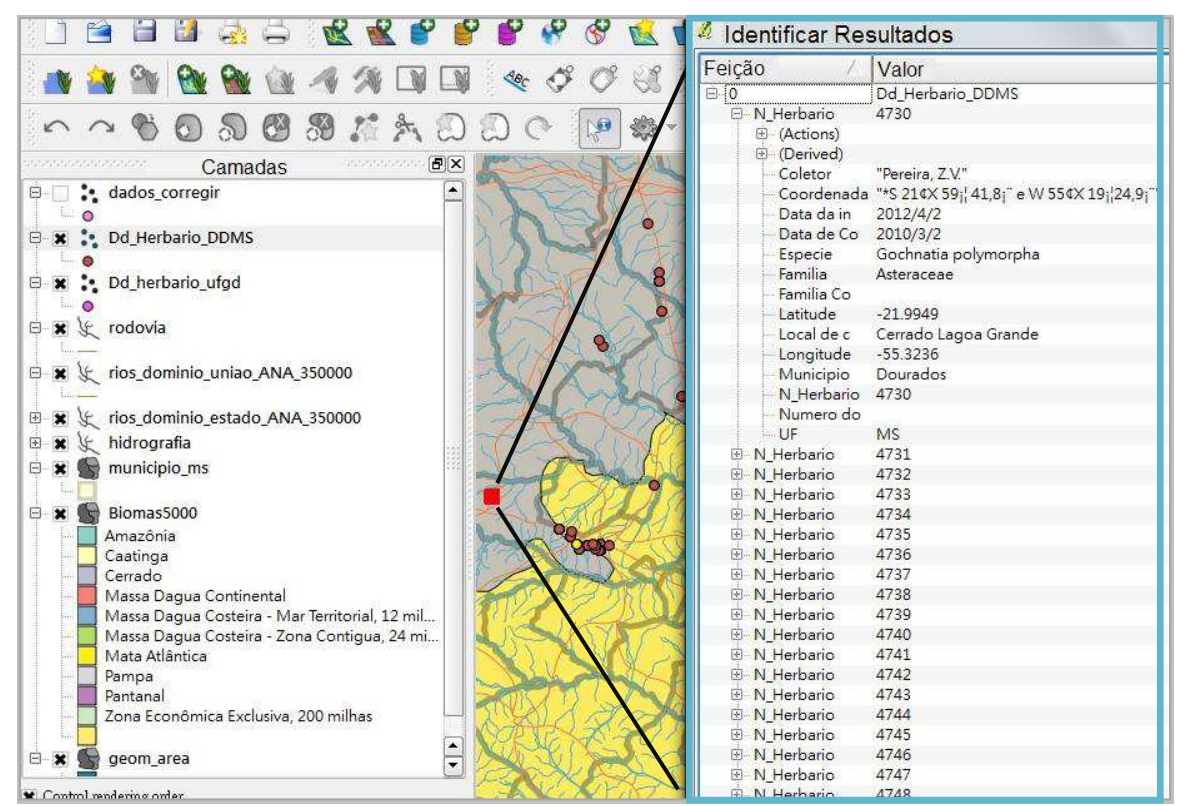

**Figura 11**. Layout da consulta a geo-objetos por apontamento via tela.

#### <span id="page-38-1"></span><span id="page-38-0"></span>**4.5. Consulta de dados por sobreposição**

A capacidade de integração de dados georreferenciados gerados por levantamentos distintos, constitui uma das mais relevantes potencialidades quanto à aplicação dessa ferramenta na sistematização e produção da informação geográfica. Destaca-se nesse sentido, a possibilidade de agregação de novas informações espaciais, provenientes de fontes diversas, aos dados previamente cadastrados num banco de dados.

Em relação à estrutura de banco de dados geográficos do acervo do Herbário DDMS, a integração dos mapeamentos temáticos secundários fornecidos pelo IBGE, IMASUL e ANA proporciona uma capacidade de agregação de novos dados e informações espaciais ao conjunto de atributos preexistentes dos dados cadastrais das amostras catalogadas. A localização georreferenciada das áreas de coleta, quando

sobreposta aos mapeamentos temáticos, permite a inclusão de informações geoambientais propiciadas por tais levantamentos e que não estão disponíveis no acervo do herbário. Neste contexto, as amostras florísticas podem ser associadas ao bioma em que a mesma se insere, à formação florestal, ao limite de bacia hidrográfica e rede de drenagem, ao tipo de solo, à unidade geológica, à província geomorfológica, ao padrão de ocupação do solo ou mesmo ao limite de unidades territoriais e administrativas.

No ambiente *Quantum Gis,* o procedimento de consulta por sobreposição é viabilizado por meio da função de análise espacial "Recortar", a qual permite extrair seletivamente os dados cadastrais sobrepostos a uma determinada classe do mapeamento temático.

Como exemplo dessa operação aplicada às amostras cadastradas sobre a Mata Atlântica, o processo envolve a utilização do vetor com delimitação desse bioma, contido no arquivo *shapefiles* de sua referida camada como feição geográfica para recorte do acervo do herbário. Como resultado, o banco de dados apresenta 215 registros das coletas identificadas sobre a Mata Atlântica, as quais passam a dispor desse novo atributo na relação de dados agregados (Figura 12)

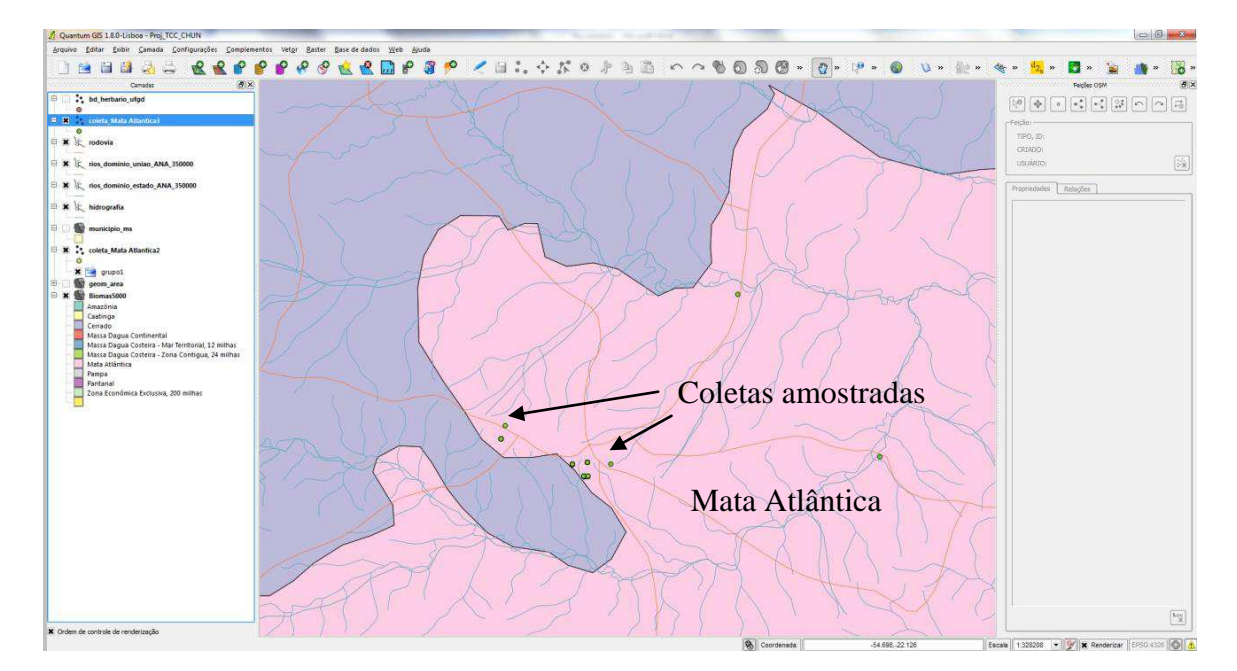

<span id="page-39-0"></span>**Figura 12.** Exemplo de consulta de coletas amostradas no bioma de mata a atlântica (temática)

#### <span id="page-40-0"></span>**4.6. Teste de dados do herbário no servidor do Mapa**

Para testar a funcionalidade do banco de dados em uma plataforma *online,* os dados cadastrais do herbário disponíveis no formato de *shapefiles* foram inseridos no servidor de mapa mantido pelo Ministério do Meio Ambiente MMA: *I3GEO OnpenLayers* através da função *upload.* Por meio desse processo, é possível a visualização da representação gráfica dos dados do herbário. Os pontos de coleta amostrados são distribuídos ao longo do mapa interativo com a composição de diversas camadas temáticas adicionadas na referida plataforma, como rodovia, hidrografia, limite estadual, malha dos municípios e biomas (Figura13). As informações textuais dos dados geo-objetos também podem ser visualizadas através da sua tabela de atributos (Figura 14).

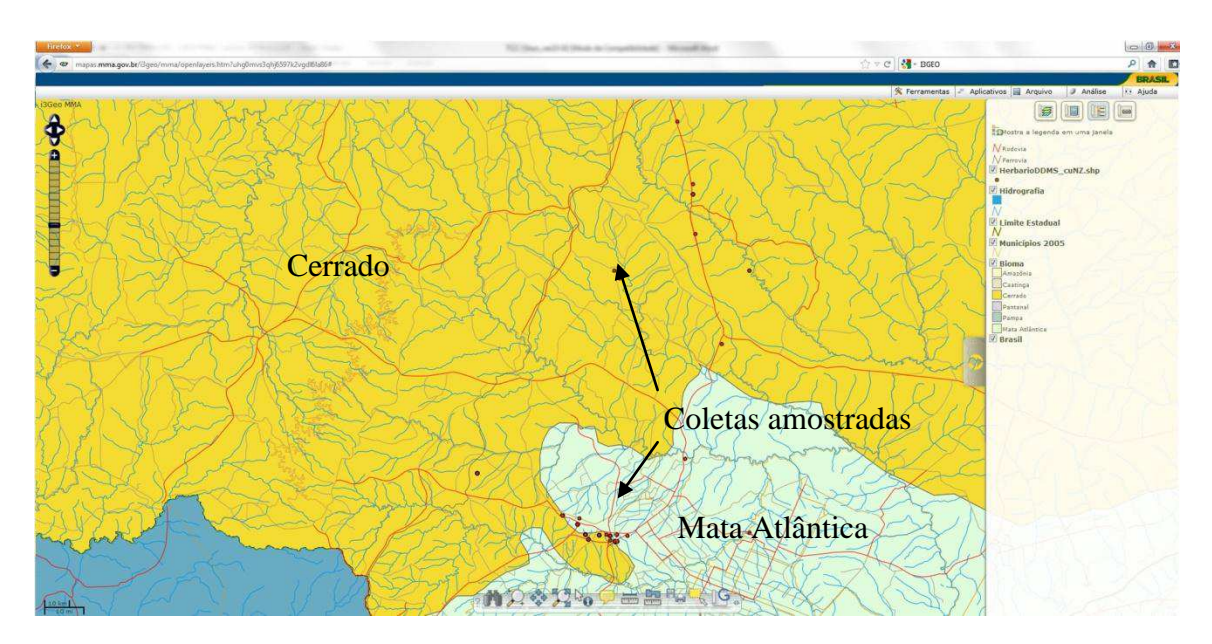

<span id="page-40-1"></span>**Figura 13.** Exibição dos dados gráficos do herbário sobrepostos às camadas temáticas na plataforma de I3GEO-MMA.

| HerbarioDDMS cuNZ.shp |                    |               |                     |                       |                                           |                               | Tabela <sup>®</sup> |    |                       |                                           |                |                                                     |                                               |  |
|-----------------------|--------------------|---------------|---------------------|-----------------------|-------------------------------------------|-------------------------------|---------------------|----|-----------------------|-------------------------------------------|----------------|-----------------------------------------------------|-----------------------------------------------|--|
| de E                  | até                | 田<br>20       | Listar [8]          |                       |                                           |                               |                     |    |                       |                                           |                |                                                     |                                               |  |
|                       | 図図<br>Numero<br>do | 図図<br>Familia | 図図<br>Familia<br>Co | 図図<br>Especie         | 図図<br>Coletor                             | B<br>Numero<br>d <sub>1</sub> | 図図<br>Local de c    | 図図 | 図図                    | 図図<br>Data da in Data de Co Coordenada    | 図図<br>Latitude | 図図<br>Lontitude                                     | 원<br>Municipio <mark>A</mark><br>Municipio UF |  |
| 88 1656               |                    | Lamiaceae     |                     | Ocimum gratissimum L. | "Ribas, J."                               | 1                             | "Dourados, "        |    | 2004/12/13 2004/10/15 |                                           |                | -22.230000000000000-54.90999999999997 Dourados MS   |                                               |  |
| 図 图 图 4264            |                    | Asteraceae    |                     |                       | "Fabiana, Lucimara, ,<br>Sheila, Suellen' | 8.                            | Lago da Rodoviaria  |    | 2009/8/20 2005/6/15   | " *22¢X13'47.84""S<br>54¢X47'26.54""O"    |                | -22.230000000000000 -54.790700000000001 Dourados MS |                                               |  |
| 28 265                |                    | Nictaginaceae |                     |                       | "Fabiana, Lucimara,<br>Sheila, Suellen'   | £.                            | Lago da Rodoviaria  |    | 2209/8/20 2005/6/15   | " *22¢X13'47.84""S<br>54¢X47'26.54""O"    |                | -22.230000000000000 -54.790700000000001 Dourados MS |                                               |  |
| 図 图 4265              |                    | Poligonaceae  |                     |                       | "Fabiana, Lucimara, .<br>Sheila, Suellen' | $\overline{2}$                | Lago da Rodoviaria  |    | 2009/8/20 2005/6/15   | " *22 e X13' 47.84""S<br>54¢X47'26.54""O" |                | -22.230000000000000 -54.790700000000001 Dourados MS |                                               |  |
| 38 4266               |                    | Acanthaceae   |                     |                       | "Fabiana, Lucimara, ,<br>Sheila, Suellen' | я                             | Lago da Rodoviaria  |    | 2009/8/20 2005/6/15   | " *22 e X13'47.84"'S<br>54¢X47'26.54""O"  |                | -22.230000000000000 -54.790700000000001 Dourados MS |                                               |  |
| 28 268                |                    | Asteraceae    |                     |                       | "Fabiana, Lucimara, .<br>Sheila, Suellen' | R                             | Lago da Rodoviaria  |    | 2009/8/20 2005/6/15   | " *22¢X13'47.84""S<br>54¢X47'26.54""O"    |                | -22.230000000000000 -54.790700000000001 Dourados MS |                                               |  |
| 図图 图 4269             |                    | Amarantaceae  |                     |                       | "Fabiana, Lucimara, ,<br>Sheila, Suellen' | 10                            | Lago da Rodoviaria  |    | 2009/8/20 2005/6/15   | " *22¢X13'47.84""S<br>54¢X47'26.54""O"    |                | -22.230000000000000 -54.790700000000001 Dourados MS |                                               |  |
| 38 € 4270             |                    |               |                     |                       | "Fabiana, Lucimara, .<br>Sheila, Suellen' | 11                            | Lago da Rodoviaria  |    | 2209/8/20 2005/6/15   | " *22¢X13'47.84""S<br>54¢X47'26.54""O"    |                | -22.230000000000000 -54.790700000000001 Dourados MS |                                               |  |
| 88 4271               |                    |               |                     |                       | "Fabiana, Lucimara, ,<br>Sheila, Suellen' | 12                            | Lago da Rodoviaria  |    | 2009/8/20 2005/6/15   | " *22¢X13'47.84""S<br>54¢X47'26.54""O"    |                | -22.230000000000000 -54.790700000000001 Dourados MS |                                               |  |
| 88 4272               |                    | Asteraceae    |                     |                       | "Fabiana, Lucimara, .<br>Sheila, Suellen' | 13                            | Lago da Rodoviaria  |    | 2009/8/20 2005/6/15   | " *22¢X13'47.84""S<br>54¢X47'26.54""O"    |                | -22.230000000000000 -54.790700000000001 Dourados MS |                                               |  |
| 28 2 4273             |                    | Magnoliaceae  |                     |                       | "Fabiana, Lucimara, ,<br>Sheila, Suellen' | 14                            | Lago da Rodoviaria  |    | 2209/8/20 2005/6/15   | " *22¢X13'47.84""S<br>54¢X47'26.54""O"    |                | -22.230000000000000 -54.790700000000001 Dourados MS |                                               |  |
| 図 图 □ 4274            |                    |               |                     |                       | "Fabiana, Lucimara, .<br>Sheila, Suellen' | 15                            | Lago da Rodoviaria  |    | 2009/8/20 2005/6/15   | " *22¢X13'47.84""S<br>54¢X47'26.54""O"    |                | -22.230000000000000 -54.790700000000001 Dourados MS |                                               |  |
| 図 图 4275              |                    | Asteraceae    |                     |                       | "Fabiana, Lucimara, ,<br>Sheila, Suellen' |                               | Lago da Rodoviaria  |    | 2009/8/20 2005/6/15   | " *22#X13'47.84""S<br>54¢X47'26.54""O"    |                | -22.230000000000000 -54.790700000000001 Dourados MS |                                               |  |

<span id="page-40-2"></span>**Figura 14.** Tabela de atributo importado com sucesso na plataforma de I3GEO-MMA

Posterioemente, o mapa interativo foi salvo na extensão ".map", a qual corresponde a um formato de linguagem que permite a recuperação do *layer* referente ao último mapa editado, possibilitando a continuidade do trabalho em outro momento, assim como a sua futura disponibillização para demais usuários (Figura 15).

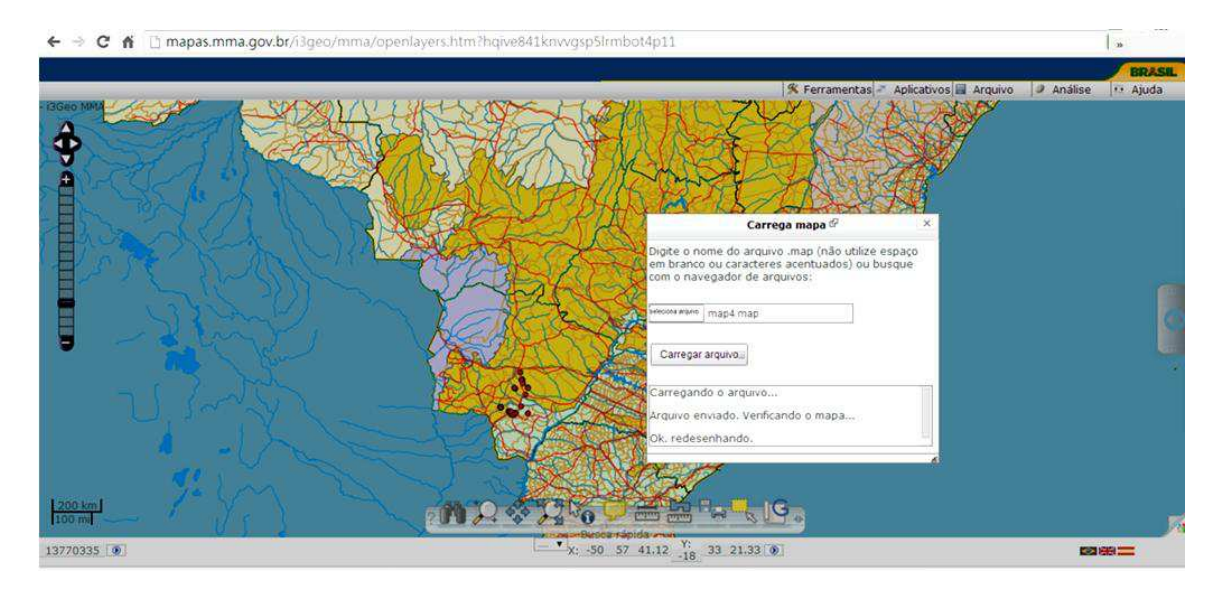

<span id="page-41-0"></span>**Figura 15.** Resultado final da simulação da disponibilização do banco de dados do herbário no servidor de mapas I3GEO *OpenLayers*.

Como o *I3GEO OpenLayers* apresenta uma interface semelhante a de um SIG, o procedimento para consulta espacial dos dados também é muito semelhante. A disponibilidade de dados através deste servidor de mapa permite a realização de consulta às informações descritivas através de apontamento via tela sobre os objetos espaciais, além de possibilitar consultas por atributos através da navegação na tabela textual.

Este servidor de mapa utiliza aplicativos livre que permite a disponibilização de uma fonte variada de dados espaciais produzidos por diversas instituições públicas como o IBGE, ANA, INDE, dentre outras, proporcionando a realização de análise espacial integrada para obtenção de diversas informações geográficas a partir desses dados temáticos. Além disso, esses dados espaciais permitem a recuperação das informações ambientais que não foram informadas pelo responsável da coleta dos espécimes da coleção do herbário.

Essa estrutura de dados foi constituída sobre uma arquitetura que permitisse sua disponibilização para consulta *online* no portal institucional da universidade. No entanto,

devido às limitações operacionais e técnico-administrativas da própria instituição quanto ao fornecimento de um ambiente servidor que propiciasse a hospedagem da estrutura de banco de dados georreferenciados, a realização desse propósito não pôde se concretizado durante o período da execução deste trabalho.

Embora os dados não estejam disponíveis para consulta *online* por meio de um servidor de mapas com acesso pelo *site* da instituição, os acervos gerados neste trabalho, especialmente o arquivo ".map", apresentam-se em condições de serem disponibilizados junto ao *link* do servidor do mapa I3GEO-MMA para os usuários interessados.

### **5. CONSIDERAÇÕES FINAIS**

<span id="page-43-0"></span>A metodologia empregada no trabalho permitiu o alcance dos objetivos propostos pela pesquisa, sobretudo quanto à implementação de um banco de dados georreferenciados para armazenamento dos dados do acervo do Herbário DDMS. Este repositório possibilitou a integração de 27% dos dados cadastrados no referido acervo. A estrutura final do banco de dados mostrou-se eficiente para o propósito do gerenciamento da informação georreferenciada, permitindo organização, integração, recuperação e análise espacial dos dados armazenados.

A utilização de Sistema de Informação Geográfica (SIG) para gerenciar o acervo de herbário apresenta várias vantagens, como a espacialização dos registros florísticos do herbário e a possibilidade da obtenção de outras informações geoambientais que não foram informadas pelo responsável da coleta dos espécimes ou não esse encontra disponível no próprio acervo. Outra vantagem do SIG, está relacionada à sobreposição do acervo do herbário convertido em formato *shapefile* com outros mapeamentos digitais, de modo que, este processo permitirá realizar uma análise integrada com outras informações espaciais, provenientes de fontes diversas (ANA, IBGE, IMASUL, etc.). Esse procedimento também possibilitará a avaliação das dinâmicas da distribuição de espécies com outros elementos da paisagem próximos a área de coleta, como por exemplo: biomas, rios, geomorfologia e outros temáticos ambientais.

A execução deste trabalho demonstrou a eficiência da utilização do SIG para o gerenciamento dos dados sobre a biodiversidade botânica. É possível utilizá-lo como um recurso para subsidiar os processos de planejamento ambiental a partir da sua capacidade capacidade de coletar, tratar e analisar as entidades espaciais. Além disso, há possibilidade de produção de novos conhecimentos pela comunidade científicaacadêmica através da estrutura georreferenciada.

Essa estrutura de dados foi constituída sobre uma arquitetura que permitiria sua disponibilização para consulta *online* no portal institucional da universidade. No entanto, face às limitações operacionais e técnico-administrativas da própria instituição. E quanto ao fornecimento de um ambiente servidor que propicie a hospedagem da estrutura de banco de dados georreferenciados. A realização desse propósito não pôde ser concretizado durante o período da execução deste trabalho.

Embora os dados não estejam disponíveis para consulta *online* por meio de um servidor de mapas com acesso no site da instituição. Os acervos gerados neste trabalho, especialmente o arquivo ".map", possuem condições de serem disponibilizados junto ao *link* do servidor de mapa I3GEO-MMA para que possam ser acessados por usuários interessados.

 Para este mesmo propósito, sugere-se que os dados cadastrais georreferenciados do Herbário DDMS, gerados por este trabalho, possam ser integrados ao acervo de dados do Herbário Virtual mantido pelos Institutos Nacionais de Ciência e Tecnologia e promovida pelo Centro de Referência de Informações Ambientais (CRIA). Dessa forma as coleções do herbário passam a ser integrada na base de dado nacional, a fim de promover a disponibilização mais ampla desses dados, facilitando seu acesso por parte de potenciais usuários.

## **REFERÊNCIAS BIBLIOGRÁFICAS**

<span id="page-45-0"></span>AYRES, F. V. M.; CLAUDINO,I. S.; BELLINI, B. C. Um sistema de informação geográfica para a fauna brasileira ameaçada de extinção. In: IV Simpósio Brasileiro de Ciências Geodésicas e Tecnologias da Geoinformação. Recife - PE, 2010. Disponível em: < http://www.ufpe.br/cgtg/SIMGEOIII/IIISIMGEOCD/artigos/CartografiaeSIG/  $SIG/R$  20.pdf>

BARBIERI, J.; LONGHI, S. J.; SCIPIONI, M. C. Sistema informatizado para manipulação eletrônica de dados de coleções científicas de plantas (p. 783-785). Porto Alegre: Revista Brasileira de Biociências, 2007. v. 5, supl. 2, jul. 2007

BIOTA/FAPESP. Portal do Programa de Pesquisas em Caracterização, Conservação, Recuperação e Uso Sustentável da Biodiversidade do Estado de São Paulo (Biota-FAPESP). Disponível em: < http://www.biota.org.br/?p=3773> Acesso em: Março de 2014.

BRAHMS. Botanical Research And Herbarium Management System. Disponível em: <http://herbaria.plants.ox.ac.uk/bol/content/documentation/AboutBRAHMS2010-pt.pdf > Acesso em: Janeiro de 2014.

CRIA, Portal do Centro de Referência em Informação Ambienta. Disponível em:l <http://www.cria.org.br/> Acesso em: Fevreiro de 2014.

CUNHA, A. A. & GUEDES, F. B. Mapeamentos para a conservação e recuperação da biodiversidade na Mata Atlântica: em busca de uma estratégia espacial integradora para orientar ações aplicadas. Brasília: MMA, 2013. (216 p) (Série Biodiversidade, 49).

GUIMARÃES. D. P.; PIMENTA, F. M.; LANDAU, E.C. A Integração Google Earth-SIG-Servidor de Mapas e o Monitoramento Ambiental. In: Circular Técnica 183. Embrapa: Sete Lagoas- MG: 2012. Disponível em: <http://www.infoteca.cnptia. embrapa.br/bitstream/doc/953711/1/circ183.pdf> Acesso julho de 2013

IBGE - Instituto Brasileiro de Geografia e Estatística. Disponível em: <http:// downloads.ibge.gov.br/downloads\_geociencias.htm>2013

INCT Herbário Virtual. Portal do Herbário Virtual. Disponível em: < http://inct.splink.org.br/ > Acesso em: dezembro de 2014

INPE, Tutorial do Spring 5.2. Disponível em: <http://www.dpi.inpe.br/spring/ portugues/manuais.html> Acesso em: março de 2014.

JUDD, Walter S.; CAMPBELL, Christopher S.; KELLOGG, Elizabeth A.; STEVENS, Peter F.; DONOGHU, Michael J. Sistemática Vegetal - Um Enfoque Filogenético. 3.ed. Editora Artmed, 2009. 632 p.

KURY, A.B. et al. Diretrizes e estratégias para a modernização de coleções biológicas brasileiras e a consolidação de sistemas integrados de informação sobre biodiversidade. Brasília: Centro de Gestão e Estudos Estratégicos: Ministério da Ciência e Tecnologia, 2006 (314 p).

LEWINSOHN, T. M.; PRADO. P. I. Cap 1 Síntese do conhecimento atual da Biodiversidade Brasileira. In: Lewinsohn, T. M. (Org.). Série BIODIVERSIDADE - Biodiversidade 15: Avaliação do Conhecimento da Biodiversidade Brasileira. MINISTÉRIO DO MEIO AMBIENTE . Série BIODIVERSIDADE 2006. Vols I (269 p.). Disponível em : <http://www.mma.gov.br/publicacoes/biodiversidade/category/142 serie-biodiversidade?start=20> acesso 20-01-2014

MIRANDA, J.I. Fundamentos de Sistema de Informações Geográficas. Brasília: Embrpa Informações Tecnológica, 2005.

MMA (Ministério do Meio Ambiente). Biodiversidade do Cerrado e Pantanal: áreas e ações prioritárias para conservação. Brasília: MMA, 2007.

MMA. Projeto de conservação e utilização sustentável da diversidade biológica brasileira: relatório de atividades. Brasília: Ministério do Meio Ambiente, 2002. (73 p).

MOREIRA, A. A. M.; Abreu, H. de; RODRIGUES, B. D, et, al. Projeto de Identificação e Localização das Espécies Vegetais (PILEV) do Parque Tropical Inhotim. In: XII Encuentro de Geógrafos de América Latina, Montevideo-Urugay: 2009. Disponível em: <http://egal2009.easyplanners.info/area04/4001\_Abreu\_Angelo\_Horta\_ de.pdf> Acesso em: fevereiro de 2013.

NANNI, A. S.; et al. Quantum GIS – Guia do Usuário, Versão 1.7.4 'Wroclaw'. 291p. Disponível em:< http://qgisbrasil.org.> Acesso em: 08/2013.

PEIXOTO, A. L.& MAIA, L. C. (Ong.) Manual de procedimentos para herbários. Recife: Editora Universitária UFPE, 2013.

PEIXOTO, A.L.; BARBOSA, M.R.V. ; CANHOS, D.A.L.; MAIA, L.C. Coleções Botânicas: Objetos e Dados Para a Ciência. Pg. 315-326. In: Granato, M. & Rangel, M. (Org.). Cultura material e patrimônio da Ciência e Tecnologia. Rio de Janeiro: Museu da Astronomia e Ciências Afins., 2009, v. 1.

PEIXOTO, A.L.; BARBOSA, M.R.V. Os herbário brasileiros e a flora nacional: Desafios para o século 21. Sistema de Informação sobre biodiversidade/Biotecnologia Pg. 315-326. In: Granato, M. & Rangel, M. (Org.). Cultura material e patrimônio da Ciência e Tecnologia. Rio de Janeiro: Museu da Astronomia e Ciências Afins., 1989

PEREIRA, C. M.; CARNEIRO, A. F. T.; OLIVEIRA, C. de L. J. Disponibilização de informações cadastrais visando uma futura integração de cadastros territoriais à INDE (Infraestrutura Nacional de Dados Espaciais). In: IV Simpósio Brasileiro de Ciências Geodésicas e Tecnologias da Geoinformação, 4., 2012, Recife – PE: SIMGEO, 2012. p.002-008. Disponível em: <http://www.ufpe.br/cgtg/SIMGEOIV/CD/artigos/Todos  $Artigos/193_1.pdf$  > Acesso em março de 2013.

SANO, E.E. ; Brito, J. L. S.; et al. Mapeamento do uso do solo e cobertura vegetal – bioma cerrado: ano base 2002. Brasília: MMA/SBF, 2010. 96 p

SBB - Portal da Sociedade Botânica do Brasil. Disponível em: <http://www.botanica. org.br/conteudo.php?id=40>. Acesso em: Fevreiro de 2014.

SEMAC (Secretaria de Estado do Meio Ambiente, do Planejamento, da Ciência e Tecnologia/ Estado de Mato Grosso do Sul). Indicadores Ambientais da Faixa de Fronteira. Disponível em: <http://www.semac.ms.gov.br/controle/ShowFile.php?id= 88419> Acesso em: Fevreiro de 2014.

SILVA, A. M.; SILVA, J.S.V.; FERRARIL, D.L.; Lamparelli, R. A. C. Vegetação natural e área antrópica em Mato Grosso do Sul até o ano de 2002. In: III Simpósio de Geotecnologias no Pantanal, 3., 2010, Cáceres, MT: Embrapa Informática Agropecuária/INPE. 2010. P.391-400. Disponível em: <http://www.alice.cnptia. embrapa.br/bitstream/doc/865094/1/p296.pdf> Acesso em: Fevereiro de 2014

SILVA, Ardemirio de Barros. Cap1 Fundamentos teóricos. In SILVA, Ardemirio de Barros.. (Org.). Sistemas de Informações Geo-referencias: Conceitos e fundamentos. Campinas: Editora da UNICAMP, 2003.

SINBIOTA. Sistema de Informação Ambiental do Programa Biota/Fapesp. Disponível em: < http://sinbiota.biota.org.br/> Acesso em: Março de 2014.

SCIAMARELLI, A. Estudo florístico e fitossociolígico da "Mata de Dourados" Fazenda Paradouro, Dourados, Mato Grosso do Sul, Brasil. Tese de Doutorado, Campinas, SP. Instituto de Biologia, UNICAMP. 2005. 131p.

UFGD. Portal da Universidade Federal da Grande Dourados. Disponível em: < http://www.ufgd.edu.br/herbario-ddms> Acesso em: janeiro de 2014.